# **Amino.py** *Release 2.0.0*

**Aug 18, 2021**

# Contents:

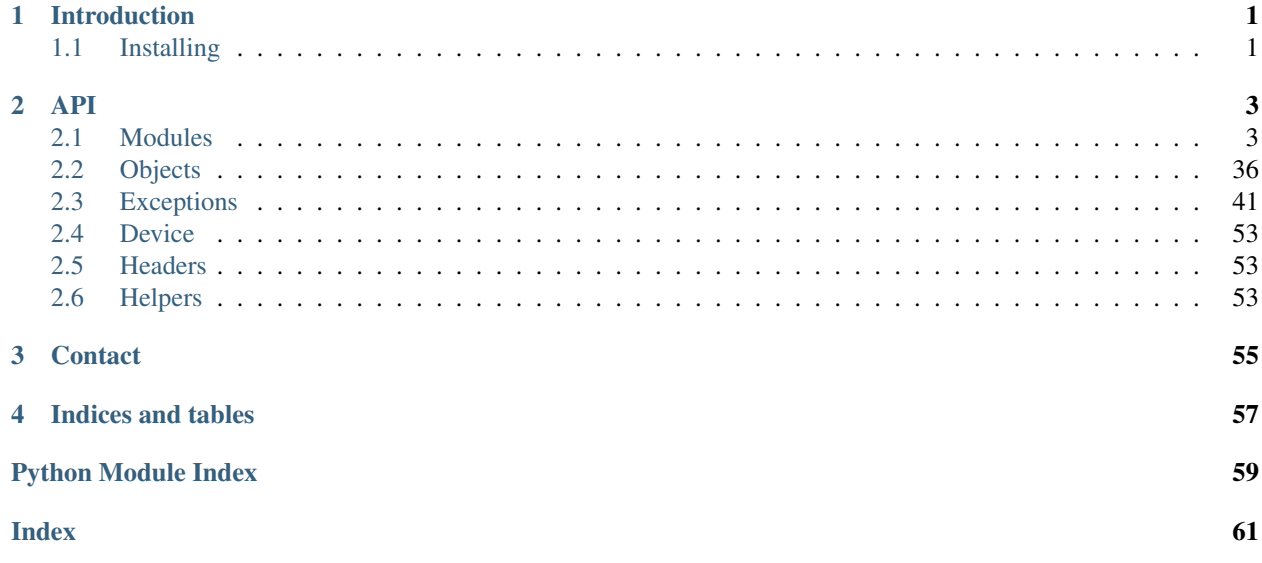

# CHAPTER 1

# Introduction

<span id="page-4-0"></span>This is the documentation for Amino.py, an library to make Amino bots.

# <span id="page-4-1"></span>**1.1 Installing**

You can get the library directly from PyPI:

python3 -m pip install -U amino.py

If you are using Windows, then the following should be used instead:

py -3 -m pip install -U amino.py

And from the source code, make sure you're on the same directory as the setup.py file:

python3 setup.py install

# CHAPTER 2

# API

# <span id="page-6-1"></span><span id="page-6-0"></span>**2.1 Modules**

### **2.1.1 ACM**

**class** amino.acm.**ACM**(*profile: amino.lib.util.objects.UserProfile*, *comId: str = None*) Bases: [amino.client.Client](#page-7-0) **accept\_join\_request**(*userId: str*) **add\_influencer**(*userId: str*, *monthlyFee: int*)

**change\_guidelines**(*message: str*)

**change\_module**(*module: str*, *isEnabled: bool*)

**change\_sidepanel\_color**(*color: str*)

**change\_welcome\_message**(*message: str*, *isEnabled: bool = True*)

**create\_community**(*name: str*, *tagline: str*, *icon: BinaryIO*, *themeColor: str*, *joinType: int = 0*, *primaryLanguage: str = 'en'*)

**delete\_community**(*email: str*, *password: str*, *verificationCode: str*)

**delete\_pending\_role**(*noticeId: str*)

**edit\_community**(*name: str = None*, *description: str = None*, *aminoId: str = None*, *primaryLanguage: str = None*, *themePackUrl: str = None*)

**get\_categories**(*start: int = 0*, *size: int = 25*)

**get\_community\_stats**()

**get\_community\_user\_stats**(*type: str*, *start: int = 0*, *size: int = 25*)

**get\_join\_requests**(*start: int = 0*, *size: int = 25*)

**get\_notice\_list**(*start: int = 0, size: int = 25*)

**list** communities (*start: int = 0, size: int = 25*) **parse\_headers**(*data=None*) **promote**(*userId: str*, *rank: str*) **reject\_join\_request**(*userId: str*) **remove\_influencer**(*userId: str*) **upload\_themepack\_raw**(*file: BinaryIO*)

## **2.1.2 Client**

<span id="page-7-0"></span>**class** amino.client.**Client**(*deviceId: str = None*, *socketDebugging=False*) Bases: [amino.socket.Callbacks](#page-37-0), [amino.socket.SocketHandler](#page-38-0)

**accept\_host**(*chatId: str*, *requestId: str*)

**accept\_organizer**(*chatId: str*, *requestId: str*)

**activate\_account**(*email: str*, *code: str*) Activate an account.

#### **Parameters**

- email : Email of the account.
- code : Verification code.

#### Returns

- Success : 200 (int)
- Fail: [Exceptions](#page-44-0)

**add\_linked\_community**(*comId: str*) Add a Linked Community on your profile.

#### **Parameters**

• comId : ID of the Community.

#### Returns

- Success : 200 (int)
- Fail: [Exceptions](#page-44-0)
- **block**(*userId: str*)

Block an User.

#### **Parameters**

• userId : ID of the User.

#### Returns

- Success : 200 (int)
- Fail: [Exceptions](#page-44-0)

**change\_password**(*email: str*, *password: str*, *code: str*) Change password of an account.

#### Parameters

• email: Email of the account.

- **password** : Password of the account.
- code : Verification code.

- Success : 200 (int)
- Fail: [Exceptions](#page-44-0)

**check\_device**(*deviceId: str*)

Check if the Device ID is valid.

#### **Parameters**

• deviceId : ID of the Device.

#### Returns

- Success : 200 (int)
- Fail : [Exceptions](#page-44-0)

#### **claim\_new\_user\_coupon**()

Claim the New User Coupon available when a new account is created.

#### **Parameters**

• No parameters required.

#### Returns

- Success : 200 (int)
- Fail: [Exceptions](#page-44-0)

**comment**(*message: str*, *userId: str = None*, *blogId: str = None*, *wikiId: str = None*, *replyTo: str = None*)

Comment on a User's Wall, Blog or Wiki.

#### **Parameters**

- message : Message to be sent.
- userId : ID of the User. (for Walls)
- blogId : ID of the Blog. (for Blogs)
- wikiId : ID of the Wiki. (for Wikis)
- replyTo : ID of the Comment to Reply to.

#### Returns

- Success : 200 (int)
- Fail: [Exceptions](#page-44-0)

#### **configure**(*age: int*, *gender: str*)

Configure the settings of an account.

#### **Parameters**

- age : Age of the account. Minimum is 13.
- gender [Gender of the account.]

– Male, Female or Non-Binary

- Success : 200 (int)
- Fail: [Exceptions](#page-44-0)

**delete\_account**(*password: str*)

# Delete an account.

#### **Parameters**

• password : Password of the account.

#### Returns

- Success : 200 (int)
- Fail: [Exceptions](#page-44-0)

**delete\_comment**(*commentId: str*, *userId: str = None*, *blogId: str = None*, *wikiId: str = None*) Delete a Comment on a User's Wall, Blog or Wiki.

#### **Parameters**

- commentId : ID of the Comment.
- userId: ID of the User. (for Walls)
- blogId : ID of the Blog. (for Blogs)
- wikiId : ID of the Wiki. (for Wikis)

#### Returns

- Success : 200 (int)
- Fail: [Exceptions](#page-44-0)

**delete\_message**(*chatId: str*, *messageId: str*, *asStaff: bool = False*, *reason: str = None*) Delete a Message from a Chat.

#### **Parameters**

- messageId : ID of the Message.
- chatId : ID of the Chat.
- asStaff : If execute as a Staff member (Leader or Curator).
- reason : Reason of the action to show on the Moderation History.

#### Returns

- Success : 200 (int)
- Fail: [Exceptions](#page-44-0)
- **edit\_chat**(*chatId: str*, *doNotDisturb: bool = None*, *pinChat: bool = None*, *title: str = None*, *icon: str = None*, *backgroundImage: BinaryIO = None*, *content: str = None*, *announcement: str = None*, *coHosts: list = None*, *keywords: list = None*, *pinAnnouncement: bool = None*, *publishToGlobal: bool = None*, *canTip: bool = None*, *viewOnly: bool = None*, *canInvite: bool = None*, *fansOnly: bool = None*)

Send a Message to a Chat.

- chatId · ID of the Chat.
- title : Title of the Chat.
- content : Content of the Chat.
- icon : Icon of the Chat.
- backgroundImage : Background Image of the Chat.
- announcement : Announcement of the Chat.
- pinAnnouncement : If the Chat Announcement should Pinned or not.
- coHosts : List of User IDS to be Co-Host.
- keywords : List of Keywords of the Chat.
- viewOnly : If the Chat should be on View Only or not.
- canTip : If the Chat should be Tippable or not.
- canInvite : If the Chat should be Invitable or not.
- fansOnly : If the Chat should be Fans Only or not.
- publishToGlobal : If the Chat should show on Public Chats or not.
- **doNotDisturb**: If the Chat should Do Not Disturb or not.
- pinChat : If the Chat should Pinned or not.

- Success : 200 (int)
- Fail: [Exceptions](#page-44-0)

**edit\_profile**(*nickname: str = None*, *content: str = None*, *icon: BinaryIO = None*, *backgroundColor: str = None*, *backgroundImage: str = None*, *defaultBubbleId: str = None*) Edit account's Profile.

#### **Parameters**

- nickname : Nickname of the Profile.
- **content** : Biography of the Profile.
- icon : Icon of the Profile.
- backgroundImage : Url of the Background Picture of the Profile.
- backgroundColor : Hexadecimal Background Color of the Profile.
- defaultBubbleId : Chat bubble ID.

#### Returns

- Success : 200 (int)
- Fail: [Exceptions](#page-44-0)

**end\_vc**(*comId: str*, *chatId: str*, *joinType: int = 2*)

**flag**(*reason: str*, *flagType: int*, *userId: str = None*, *blogId: str = None*, *wikiId: str = None*, *asGuest: bool = False*) Flag a User, Blog or Wiki.

- reason : Reason of the Flag.
- flagType : Type of the Flag.
- userId : ID of the User.
- blogId : ID of the Blog.
- wikiId : ID of the Wiki.
- *asGuest* : Execute as a Guest.

- Success : 200 (int)
- Fail: [Exceptions](#page-44-0)

**flag\_community**(*comId: str*, *reason: str*, *flagType: int*, *isGuest: bool = False*) Flag a Community.

#### **Parameters**

- comId : ID of the Community.
- reason : Reason of the Flag.
- flagType : Type of Flag.

#### Returns

- Success : 200 (int)
- Fail: [Exceptions](#page-44-0)

**follow**(*userId: Union[str, list]*)

Follow an User or Multiple Users.

#### **Parameters**

• userId : ID of the User or List of IDs of the Users.

#### Returns

- Success : 200 (int)
- Fail: [Exceptions](#page-44-0)

#### **get\_account\_info**()

**get\_all\_users** (*start: int = 0, size: int = 25*) Get list of users of Amino.

#### **Parameters**

- *start* : Where to start the list.
- *size* : Size of the list.

#### Returns

- Success : [User Profile Count List Object](#page-43-0)
- Fail: [Exceptions](#page-44-0)

**get\_avatar\_frames**(*start: int = 0*, *size: int = 25*)

#### **get\_blocked\_users**(*start: int = 0*, *size: int = 25*) List of Users that the User Blocked.

#### **Parameters**

- *start* : Where to start the list.
- *size* : Size of the list.

- Success : [Users List](#page-43-1)
- Fail: [Exceptions](#page-44-0)

**get\_blocker\_users**(*start: int = 0*, *size: int = 25*) List of Users that are Blocking the User.

#### **Parameters**

- *start* : Where to start the list.
- *size* : Size of the list.

Returns

- Success : List of User IDs
- Fail: [Exceptions](#page-44-0)

**get\_blog\_comments**(*blogId: str = None*, *wikiId: str = None*, *quizId: str = None*, *fileId: str = None*, *sorting: str = 'newest'*, *start: int = 0*, *size: int = 25*)

**get\_blog\_info**(*blogId: str = None*, *wikiId: str = None*, *quizId: str = None*, *fileId: str = None*)

**get\_chat\_messages**(*chatId: str*, *size: int = 25*, *pageToken: str = None*)

List of Messages from an Chat.

#### **Parameters**

- chatId : ID of the Chat.
- *size* : Size of the list.
- *size* : Size of the list.
- *pageToken* : Next Page Token.

#### Returns

- Success : [Message List](#page-41-0)
- Fail: [Exceptions](#page-44-0)

#### **get\_chat\_thread**(*chatId: str*)

Get the Chat Object from an Chat ID.

#### **Parameters**

• chatId : ID of the Chat.

#### Returns

- Success : [Chat Object](#page-42-0)
- Fail: [Exceptions](#page-44-0)

```
get chat threads (start: int = 0, size: int = 25)
List of Chats the account is in.
```
#### **Parameters**

- *start* : Where to start the list.
- *size* : Size of the list.

- Success: [Chat List](#page-42-1)
- Fail: [Exceptions](#page-44-0)

**get** chat users (*chatId: str, start: int = 0, size: int = 25*)

```
get_community_info(comId: str)
```
Information of an Community.

#### Parameters

• comId : ID of the Community.

#### Returns

- Success : [Community Object](#page-39-1)
- Fail: [Exceptions](#page-44-0)
- **get\_eventlog**(*language: str = 'en'*)

#### **get\_from\_code**(*code: str*)

Get the Object Information from the Amino URL Code.

#### **Parameters**

• code : Code from the Amino URL.

#### Returns

- Success : [From Code Object](#page-40-0)
- Fail: [Exceptions](#page-44-0)

### **get\_from\_deviceid**(*deviceId: str*)

Get the User ID from an Device ID.

#### Parameters

• deviceID : ID of the Device.

#### Returns

- Success : User ID
- Fail : [Exceptions](#page-44-0)

**get\_from\_id**(*objectId: str*, *objectType: int*, *comId: str = None*) Get the Object Information from the Object ID and Type.

#### **Parameters**

- objectID : ID of the Object. User ID, Blog ID, etc.
- objectType : Type of the Object.
- *comId* : ID of the Community. Use if the Object is in a Community.

#### Returns

- Success : [From Code Object](#page-40-0)
- Fail: [Exceptions](#page-44-0)

#### **get\_linked\_communities**(*userId: str*)

Get a List of Linked Communities of an User.

#### **Parameters**

• userId : ID of the User.

#### Returns

• Success: [Community List](#page-40-1)

• Fail: [Exceptions](#page-44-0)

**get\_membership\_info**()

Get Information about your Amino+ Membership.

#### Parameters

• No parameters required.

#### Returns

- Success : [Membership Object](#page-41-1)
- Fail: [Exceptions](#page-44-0)

#### **get\_message\_info**(*chatId: str*, *messageId: str*) Information of an Message from an Chat.

#### **Parameters**

- chatId : ID of the Chat.
- messageId : ID of the Message.

#### Returns

- Success : [Message Object](#page-41-2)
- Fail: [Exceptions](#page-44-0)

# **get\_subscriptions**(*start: int = 0*, *size: int = 25*)

Get Information about the account's Subscriptions.

#### **Parameters**

- *start* : Where to start the list.
- *size* : Size of the list.

#### Returns

- Success : List
- Fail : [Exceptions](#page-44-0)

#### **get\_supported\_languages**()

Get the List of Supported Languages by Amino.

#### Parameters

• No parameters required.

#### Returns

- Success : List of Supported Languages
- Fail: [Exceptions](#page-44-0)

**get\_ta\_announcements**(*language: str = 'en'*, *start: int = 0*, *size: int = 25*) Get the list of Team Amino's Announcement Blogs.

#### **Parameters**

• language [Language of the Blogs.]

– en, es, pt, ar, ru, fr, de

- *start* : Where to start the list.
- *size* : Size of the list.

- Success : [Blogs List](#page-39-2)
- Fail : [Exceptions](#page-44-0)
- **get\_unlinked\_communities**(*userId: str*)

Get a List of Unlinked Communities of an User.

#### **Parameters**

• userId : ID of the User.

#### Returns

- Success: [Community List](#page-40-1)
- Fail: [Exceptions](#page-44-0)

**get\_user\_followers** (*userId: str, start: int = 0, size: int = 25*) List of Users that are Following the User.

#### **Parameters**

- userId : ID of the User.
- *start* : Where to start the list.
- *size* : Size of the list.

#### Returns

- Success : [User List](#page-43-1)
- Fail: [Exceptions](#page-44-0)

**get\_user\_following**(*userId: str*, *start: int = 0*, *size: int = 25*) List of Users that the User is Following.

#### **Parameters**

- userId : ID of the User.
- *start* : Where to start the list.
- *size* : Size of the list.

#### Returns

- Success : [User List](#page-43-1)
- Fail : [Exceptions](#page-44-0)

**get\_user\_info**(*userId: str*)

Information of an User.

#### **Parameters**

• userId : ID of the User.

#### Returns

- Success : [User Object](#page-43-2)
- Fail: [Exceptions](#page-44-0)

**get\_user\_visitors** (*userId: str, start: int = 0, size: int = 25*) List of Users that Visited the User.

- userId : ID of the User.
- *start* : Where to start the list.
- *size* : Size of the list.

- Success : [Visitors List](#page-43-3)
- Fail: [Exceptions](#page-44-0)
- **get\_wall\_comments**(*userId: str*, *sorting: str*, *start: int = 0*, *size: int = 25*) List of Wall Comments of an User.

#### **Parameters**

- userId : ID of the User.
- sorting [Order of the Comments.]
	- newest, oldest, top
- *start* : Where to start the list.
- *size* : Size of the list.

#### Returns

- Success : [Comments List](#page-39-3)
- Fail: [Exceptions](#page-44-0)

**get\_wallet\_history**(*start: int = 0*, *size: int = 25*) Get the Wallet's History Information.

#### **Parameters**

- *start* : Where to start the list.
- *size* : Size of the list.

#### Returns

- Success : [Wallet Object](#page-43-4)
- Fail: [Exceptions](#page-44-0)

#### **get\_wallet\_info**()

Get Information about the account's Wallet.

#### Parameters

• No parameters required.

#### Returns

- Success : [Wallet Object](#page-43-4)
- Fail: [Exceptions](#page-44-0)

#### **handle\_socket\_message**(*data*)

**invite\_to\_chat**(*userId: Union[str, list], chatId: str*) Invite a User or List of Users to a Chat.

#### **Parameters**

• userId : ID of the User or List of User IDs.

• chatId : ID of the Chat.

#### Returns

- Success : 200 (int)
- Fail : [Exceptions](#page-44-0)

**invite\_to\_vc**(*chatId: str*, *userId: str*) Invite a User to a Voice Chat

#### **Parameters**

- chatId ID of the Chat
- userId ID of the User

#### Returns

- Success : 200 (int)
- Fail : [Exceptions](#page-44-0)

**join\_chat**(*chatId: str*) Join an Chat.

#### Parameters

• chatId : ID of the Chat.

#### Returns

- Success : 200 (int)
- Fail: [Exceptions](#page-44-0)

**join\_community**(*comId: str*, *invitationCode: str = None*) Join a Community.

#### Parameters

- comId : ID of the Community.
- invitationCode : Invitation Code.

#### Returns

- Success : 200 (int)
- Fail: [Exceptions](#page-44-0)

**join\_video\_chat**(*comId: str*, *chatId: str*, *joinType: int = 1*) Joins a Video Chat

#### Parameters

- comId : ID of the Community
- chatId : ID of the Chat

#### **join\_video\_chat\_as\_viewer**(*comId: str*, *chatId: str*)

**join\_voice\_chat**(*comId: str*, *chatId: str*, *joinType: int = 1*) Joins a Voice Chat

- comId : ID of the Community
- chatId : ID of the Chat

**kick**(*userId: str*, *chatId: str*, *allowRejoin: bool = True*)

**leave\_chat**(*chatId: str*)

Leave an Chat.

**Parameters** 

• chatId : ID of the Chat.

#### Returns

- Success : 200 (int)
- Fail: [Exceptions](#page-44-0)

#### **leave\_community**(*comId: str*)

Leave a Community.

#### **Parameters**

• comId : ID of the Community.

#### Returns

- Success : 200 (int)
- Fail: [Exceptions](#page-44-0)

**like\_blog**(*blogId: Union[str*, *list] = None*, *wikiId: str = None*) Like a Blog, Multiple Blogs or a Wiki.

#### **Parameters**

- blogId : ID of the Blog or List of IDs of the Blogs. (for Blogs)
- wikiId : ID of the Wiki. (for Wikis)

#### Returns

- Success : 200 (int)
- Fail : [Exceptions](#page-44-0)

**like\_comment**(*commentId: str*, *userId: str = None*, *blogId: str = None*, *wikiId: str = None*) Like a Comment on a User's Wall, Blog or Wiki.

#### **Parameters**

- commentId : ID of the Comment.
- userId : ID of the User. (for Walls)
- blogId : ID of the Blog. (for Blogs)
- wikiId : ID of the Wiki. (for Wikis)

#### Returns

- Success : 200 (int)
- Fail: [Exceptions](#page-44-0)

#### **link\_identify**(*code: str*)

**login**(*email: str*, *password: str*) Login into an account.

#### **Parameters**

• **email** : Email of the account.

• **password** : Password of the account.

#### Returns

- Success : 200 (int)
- Fail: [Exceptions](#page-44-0)

#### **login\_sid**(*SID: str*)

Login into an account with an SID

#### Parameters

• SID : SID of the account

#### **logout**()

Logout from an account.

#### **Parameters**

• No parameters required.

#### Returns

- Success : 200 (int)
- Fail: [Exceptions](#page-44-0)

#### **mark\_as\_read**(*chatId: str*, *messageId: str*) Mark a Message from a Chat as Read.

#### **Parameters**

- messageId : ID of the Message.
- chatId : ID of the Chat.

#### Returns

- Success : 200 (int)
- Fail: [Exceptions](#page-44-0)

#### **parse\_headers**(*data=None*)

**register**(*nickname: str*, *email: str*, *password: str*, *verificationCode: str*, *deviceId: str = '01B592EF5658F82E1339B39AA893FF661D7E8B8F1D16227E396EF4B1BF60F33D25566A35AB1514DAB5'*) Register an account.

#### **Parameters**

- nickname : Nickname of the account.
- email : Email of the account.
- password : Password of the account.
- verificationCode : Verification code.
- deviceId : The device id being registered to.

#### Returns

- Success : 200 (int)
- Fail: [Exceptions](#page-44-0)

#### **remove\_linked\_community**(*comId: str*)

Remove a Linked Community on your profile.

#### Parameters

• comId : ID of the Community.

#### Returns

- Success : 200 (int)
- Fail: [Exceptions](#page-44-0)

## **reorder\_linked\_communities**(*comIds: list*)

Reorder List of Linked Communities.

#### **Parameters**

• comIds : IDS of the Communities.

#### Returns

- Success : 200 (int)
- Fail : [Exceptions](#page-44-0)

**request\_join\_community**(*comId: str*, *message: str = None*) Request to join a Community.

#### **Parameters**

- comId : ID of the Community.
- message : Message to be sent.

#### Returns

- Success : 200 (int)
- Fail: [Exceptions](#page-44-0)

**request\_verify\_code**(*email: str*, *resetPassword: bool = False*) Request an verification code to the targeted email.

#### **Parameters**

- email: Email of the account.
- resetPassword : If the code should be for Password Reset.

#### Returns

- Success : 200 (int)
- Fail: [Exceptions](#page-44-0)

**restore**(*email: str*, *password: str*) Restore a deleted account.

#### Parameters

- email : Email of the account.
- password : Password of the account.

#### Returns

- Success : 200 (int)
- Fail : [Exceptions](#page-44-0)

**run\_vc**(*comId: str*, *chatId: str*, *joinType: str*)

**search\_community**(*aminoId: str*) Search a Community byt its Amino ID.

#### **Parameters**

• aminoId : Amino ID of the Community.

#### Returns

- Success : [Community List](#page-40-1)
- Fail: [Exceptions](#page-44-0)

**send\_coins**(*coins: int*, *blogId: str = None*, *chatId: str = None*, *objectId: str = None*, *transactionId: str = None*)

**send\_message**(*chatId: str*, *message: str = None*, *messageType: int = 0*, *file: BinaryIO = None*, *fileType: str = None*, *replyTo: str = None*, *mentionUserIds: list = None*, *stickerId: str = None*, *embedId: str = None*, *embedType: int = None*, *embedLink: str = None*, *embedTitle: str = None*, *embedContent: str = None*, *embedImage: BinaryIO = None*) Send a Message to a Chat.

#### **Parameters**

- message : Message to be sent
- chatId : ID of the Chat.
- file : File to be sent.
- fileType [Type of the file.]
	- audio, image, gif
- messageType : Type of the Message.
- mentionUserIds : List of User IDS to mention. '@' needed in the Message.
- replyTo: Message ID to reply to.
- stickerId: Sticker ID to be sent.
- embedTitle : Title of the Embed.
- embedContent : Content of the Embed.
- embedLink : Link of the Embed.
- embedImage : Image of the Embed.
- embedId : ID of the Embed.

#### Returns

- Success : 200 (int)
- Fail: [Exceptions](#page-44-0)

**set\_amino\_id**(*aminoId: str*) Edit account's Amino ID.

#### **Parameters**

• aminoId : Amino ID of the Account.

- Success : 200 (int)
- Fail: [Exceptions](#page-44-0)

**set\_privacy\_status**(*isAnonymous: bool = False*, *getNotifications: bool = False*) Edit account's Privacy Status.

#### **Parameters**

- isAnonymous : If visibility should be Anonymous or not.
- getNotifications : If account should get new Visitors Notifications.

#### Returns

- Success : 200 (int)
- Fail: [Exceptions](#page-44-0)

**start\_chat**(*userId: Union[str, list], message: str, title: str = None, content: str = None, isGlobal: bool = False, publishToGlobal: bool = False*) Start an Chat with an User or List of Users.

#### **Parameters**

- userId : ID of the User or List of User IDs.
- message : Starting Message.
- title : Title of Group Chat.
- content : Content of Group Chat.
- isGlobal : If Group Chat is Global.
- publishToGlobal : If Group Chat should show in Global.

#### Returns

- Success : 200 (int)
- Fail: [Exceptions](#page-44-0)

**start\_vc**(*comId: str*, *chatId: str*, *joinType: int = 1*)

 $\text{sub\_clusters}$  (*start: int = 0, size: int = 25*) List of Communities the account is in.

#### **Parameters**

- *start* : Where to start the list.
- *size* : Size of the list.

#### Returns

- Success : [Community List](#page-40-1)
- Fail: [Exceptions](#page-44-0)

**sub** clients profile (*start: int = 0, size: int = 25*)

**subscribe\_amino\_plus**(*transactionId="*, *sku='d940cf4a-6cf2-4737-9f3d-655234a92ea5'*) Subscibes to amino+

#### **Parameters**

• transactionId - The transaction Id as a uuid4

- Success : 200 (int)
- Fail: [Exceptions](#page-44-0)

**unblock**(*userId: str*) Unblock an User.

#### **Parameters**

• userId : ID of the User.

#### Returns

- Success : 200 (int)
- Fail: [Exceptions](#page-44-0)

**unfollow**(*userId: str*) Unfollow an User.

#### **Parameters**

• userId : ID of the User.

#### Returns

- Success : 200 (int)
- Fail: [Exceptions](#page-44-0)

**unlike\_blog**(*blogId: str = None*, *wikiId: str = None*) Remove a like from a Blog or Wiki.

#### Parameters

- blogId : ID of the Blog. (for Blogs)
- wikiId : ID of the Wiki. (for Wikis)

#### Returns

- Success : 200 (int)
- Fail: [Exceptions](#page-44-0)
- **unlike\_comment**(*commentId: str*, *userId: str = None*, *blogId: str = None*, *wikiId: str = None*) Remove a like from a Comment on a User's Wall, Blog or Wiki.

#### **Parameters**

- commentId : ID of the Comment.
- userId : ID of the User. (for Walls)
- blogId : ID of the Blog. (for Blogs)
- wikiId : ID of the Wiki. (for Wikis)

#### Returns

- Success : 200 (int)
- Fail: [Exceptions](#page-44-0)

**upload\_media**(*file: BinaryIO*, *fileType: str*) Upload file to the amino servers.

#### **Parameters**

• file : File to be uploaded.

#### Returns

• Success : Url of the file uploaded to the server.

• Fail : [Exceptions](#page-44-0)

**verify**(*email: str*, *code: str*) Verify an account.

#### **Parameters**

- email : Email of the account.
- code : Verification code.

#### Returns

- Success : 200 (int)
- Fail: [Exceptions](#page-44-0)

#### **visit**(*userId: str*) Visit an User.

### **Parameters**

• userId : ID of the User.

#### Returns

- Success : 200 (int)
- Fail: [Exceptions](#page-44-0)

## **wallet\_config**(*level: int*)

Changes ads config

#### **Parameters**

• level - Level of the ads.

 $-1, 2$ 

#### Returns

- Success : 200 (int)
- Fail : [Exceptions](#page-44-0)

## **2.1.3 SubClient**

**class** amino.sub\_client.**SubClient**(*comId: str = None*, *aminoId: str = None*, *\**, *profile: amino.lib.util.objects.UserProfile*)

Bases: [amino.client.Client](#page-7-0)

**accept\_host**(*chatId: str*, *requestId: str*)

**accept\_organizer**(*chatId: str*, *requestId: str*)

**accept\_wiki\_request**(*requestId: str*, *destinationCategoryIdList: list*)

**activate\_bubble**(*bubbleId: str*)

**activity\_status**(*status: str*)

**add\_poll\_option**(*blogId: str*, *question: str*)

**add\_to\_favorites**(*userId: str*)

**apply\_avatar\_frame**(*avatarId: str*, *applyToAll: bool = True*) Apply avatar frame.

#### **Parameters**

- avatarId : ID of the avatar frame.
- applyToAll : Apply to all.

#### Returns

- Success : 200 (int)
- Fail: [Exceptions](#page-44-0)

```
apply_bubble(bubbleId: str, chatId: str, applyToAll: bool = False)
```
**ban**(*userId: str*, *reason: str*, *banType: int = None*)

**block**(*userId: str*)

Block an User.

#### **Parameters**

• userId : ID of the User.

#### Returns

- Success : 200 (int)
- Fail: [Exceptions](#page-44-0)

**check\_in**( $tz: int = 0$ )

- **check\_notifications**()
- **claim\_vc\_reputation**(*chatId: str*)

#### **clear\_notifications**()

**comment**(*message: str*, *userId: str = None*, *blogId: str = None*, *wikiId: str = None*, *replyTo: str = None*, *isGuest: bool = False*) Comment on a User's Wall, Blog or Wiki.

#### **Parameters**

- message : Message to be sent.
- userId : ID of the User. (for Walls)
- blogId : ID of the Blog. (for Blogs)
- wikiId : ID of the Wiki. (for Wikis)
- replyTo : ID of the Comment to Reply to.

#### Returns

- Success : 200 (int)
- Fail: [Exceptions](#page-44-0)

**create\_shared\_folder**(*title: str*)

**create\_wiki\_category**(*title: str*, *parentCategoryId: str*, *content: str = None*)

**deactivate\_bubble**(*bubbleId: str*)

**delete\_blog**(*blogId: str*)

**delete\_chat**(*chatId: str*) Delete a Chat.

• chatId : ID of the Chat.

#### Returns

- Success : 200 (int)
- Fail: [Exceptions](#page-44-0)
- **delete\_comment**(*commentId: str*, *userId: str = None*, *blogId: str = None*, *wikiId: str = None*) Delete a Comment on a User's Wall, Blog or Wiki.

#### **Parameters**

- commentId : ID of the Comment.
- userId : ID of the User. (for Walls)
- **blogId** : ID of the Blog. (for Blogs)
- wikiId : ID of the Wiki. (for Wikis)

#### Returns

- Success : 200 (int)
- Fail: [Exceptions](#page-44-0)

#### **delete\_invite\_code**(*inviteId: str*)

**delete\_message**(*chatId: str*, *messageId: str*, *asStaff: bool = False*, *reason: str = None*) Delete a Message from a Chat.

#### **Parameters**

- messageId : ID of the Message.
- chatId : ID of the Chat.
- asStaff : If execute as a Staff member (Leader or Curator).
- reason : Reason of the action to show on the Moderation History.

#### Returns

- Success : 200 (int)
- Fail: [Exceptions](#page-44-0)

**delete\_notification**(*notificationId: str*)

**delete\_wiki**(*wikiId: str*)

**downvote\_comment**(*blogId: str*, *commentId: str*)

**edit\_blog**(*blogId: str*, *title: str = None*, *content: str = None*, *imageList: list = None*, *categoriesList: list = None*, *backgroundColor: str = None*, *fansOnly: bool = False*)

**edit\_chat**(*chatId: str*, *doNotDisturb: bool = None*, *pinChat: bool = None*, *title: str = None*, *icon: str = None*, *backgroundImage: BinaryIO = None*, *content: str = None*, *announcement: str = None*, *coHosts: list = None*, *keywords: list = None*, *pinAnnouncement: bool = None*, *publishToGlobal: bool = None*, *canTip: bool = None*, *viewOnly: bool = None*, *canInvite: bool = None*, *fansOnly: bool = None*)

Send a Message to a Chat.

- chatId : ID of the Chat.
- title : Title of the Chat.
- content : Content of the Chat.
- icon : Icon of the Chat.
- backgroundImage : Background Image of the Chat.
- **announcement** : Announcement of the Chat.
- pinAnnouncement : If the Chat Announcement should Pinned or not.
- coHosts : List of User IDS to be Co-Host.
- keywords : List of Keywords of the Chat.
- viewOnly : If the Chat should be on View Only or not.
- canTip : If the Chat should be Tippable or not.
- canInvite : If the Chat should be Invitable or not.
- fansOnly : If the Chat should be Fans Only or not.
- publishToGlobal : If the Chat should show on Public Chats or not.
- doNotDisturb : If the Chat should Do Not Disturb or not.
- pinChat : If the Chat should Pinned or not.

- Success : 200 (int)
- Fail: [Exceptions](#page-44-0)

**edit\_profile**(*nickname: str = None*, *content: str = None*, *icon: BinaryIO = None*, *chatRequestPrivilege: str = None*, *imageList: list = None*, *captionList: list = None*, *backgroundImage: str = None*, *backgroundColor: str = None*, *titles: list = None*, *colors: list = None*, *defaultBubbleId: str = None*)

Edit account's Profile.

#### **Parameters**

- nickname: Nickname of the Profile.
- **content** : Biography of the Profile.
- icon : Icon of the Profile.
- backgroundImage : Url of the Background Picture of the Profile.
- backgroundColor : Hexadecimal Background Color of the Profile.
- defaultBubbleId : Chat bubble ID.

#### Returns

- Success : 200 (int)
- Fail: [Exceptions](#page-44-0)

#### **edit\_titles**(*userId: str*, *titles: list*, *colors: list*)

**feature**(*time: int*, *userId: str = None*, *chatId: str = None*, *blogId: str = None*, *wikiId: str = None*)

**flag**(*reason: str*, *flagType: int*, *userId: str = None*, *blogId: str = None*, *wikiId: str = None*, *asGuest: bool = False*) Flag a User, Blog or Wiki.

- reason : Reason of the Flag.
- flagType : Type of the Flag.
- userId : ID of the User.
- blogId : ID of the Blog.
- wikiId: ID of the Wiki.
- *asGuest* : Execute as a Guest.

- Success : 200 (int)
- Fail: [Exceptions](#page-44-0)

#### **follow**(*userId: Union[str, list]*)

Follow an User or Multiple Users.

#### **Parameters**

• userId : ID of the User or List of IDs of the Users.

#### Returns

- Success : 200 (int)
- Fail: [Exceptions](#page-44-0)

**generate\_invite\_code**(*duration: int = 0*, *force: bool = True*)

**get\_all\_users**(*type: str = 'recent'*, *start: int = 0*, *size: int = 25*) Get list of users of Amino.

#### **Parameters**

- *start* : Where to start the list.
- *size* : Size of the list.

#### Returns

- Success : [User Profile Count List Object](#page-43-0)
- Fail: [Exceptions](#page-44-0)

**get\_best\_quiz** (*start: int = 0, size: int = 25*)

#### **get\_blocked\_users**(*start: int = 0*, *size: int = 25*)

List of Users that the User Blocked.

#### Parameters

- *start* : Where to start the list.
- *size* : Size of the list.

#### Returns

- Success : [Users List](#page-43-1)
- Fail : [Exceptions](#page-44-0)

```
get_blocker_users(start: int = 0, size: int = 25)
List of Users that are Blocking the User.
```
- *start* : Where to start the list.
- *size* : Size of the list.

- Success : List of User IDs
- Fail: [Exceptions](#page-44-0)
- **get\_blog\_categories**(*size: int = 25*)
- **get\_blog\_comments**(*blogId: str = None*, *wikiId: str = None*, *quizId: str = None*, *fileId: str = None*, *sorting:*  $str = 'newest', start: int = 0, size: int = 25$
- **get\_blog\_info**(*blogId: str = None*, *wikiId: str = None*, *quizId: str = None*, *fileId: str = None*)
- **get\_blog\_users**(*blogId: str*, *start: int = 0*, *size: int = 25*)
- **get\_blogs\_by\_category**(*categoryId: str*, *start: int = 0*, *size: int = 25*)
- **get\_bubble\_info**(*bubbleId: str*)
- **get\_bubble\_template\_list**(*start: int = 0*, *size: int = 25*)
- **get\_chat\_messages**(*chatId: str*, *size: int = 25*, *pageToken: str = None*) List of Messages from an Chat.

#### **Parameters**

- chatId : ID of the Chat.
- *size* : Size of the list.
- *pageToken* : Next Page Token.

#### Returns

- Success : [Message List](#page-41-0)
- Fail: [Exceptions](#page-44-0)
- **get\_chat\_thread**(*chatId: str*) Get the Chat Object from an Chat ID.

#### **Parameters**

• chatId : ID of the Chat.

#### Returns

- Success : [Chat Object](#page-42-0)
- Fail: [Exceptions](#page-44-0)
- **get\_chat\_threads**(*start: int = 0*, *size: int = 25*)

List of Chats the account is in.

#### **Parameters**

- *start* : Where to start the list.
- *size* : Size of the list.

#### Returns

- Success : [Chat List](#page-42-1)
- Fail : [Exceptions](#page-44-0)

**get\_chat\_users**(*chatId: str*, *start: int = 0*, *size: int = 25*)

**get\_community\_stickers**()

**get\_featured\_users**(*start: int = 0*, *size: int = 25*)

**get\_hidden\_blogs**(*start: int = 0*, *size: int = 25*)

**get\_influencer\_fans**(*userId: str*, *start: int = 0*, *size: int = 25*)

**get** invite codes (*status: str = 'normal'*, *start: int = 0*, *size: int = 25*)

**get\_leaderboard\_info**(*type: str*, *start: int = 0*, *size: int = 25*)

```
get_live_layer()
```

```
get_message_info(chatId: str, messageId: str)
Information of an Message from an Chat.
```
**Parameters** 

- chatId : ID of the Chat.
- message : ID of the Message.

#### Returns

- Success: [Message Object](#page-41-2)
- Fail: [Exceptions](#page-44-0)
- **get\_notices** (*start: int = 0, size: int = 25*)

#### Parameters

- **start** Start of the List (Start: 0)
- **size** Amount of Notices to Show

Returns Notices List

```
get_notifications (start: int = 0, size: int = 25)
```
**get\_online\_favorite\_users**(*start: int = 0*, *size: int = 25*)

```
get_online_users (start: int = 0, size: int = 25)
```

```
get public chat threads (type: str = 'recommended', start: int = 0, size: int = 25)
List of Public Chats of the Community.
```
#### **Parameters**

- *start* : Where to start the list.
- *size* : Size of the list.

#### Returns

- Success : [Chat List](#page-42-1)
- Fail: [Exceptions](#page-44-0)

**get\_quiz\_rankings** (*quizId: str, start: int = 0, size: int = 25*)

**get\_recent\_blogs** (*pageToken: str = None*, *start: int = 0*, *size: int = 25*)

**get\_recent\_quiz**( $start: int = 0$ ,  $size: int = 25$ )

**get\_recent\_wiki\_items**(*start: int = 0*, *size: int = 25*)

**get** saved blogs (*start: int = 0, size: int = 25*)

**get shared folder files** (*type: str = 'latest'*, *start: int = 0*, *size: int = 25*)

**get\_shared\_folder\_info**()

**get\_sticker\_collection**(*collectionId: str*)

**get\_sticker\_pack\_info**(*sticker\_pack\_id: str*)

**get\_sticker\_packs**()

**get\_store\_chat\_bubbles**(*start: int = 0*, *size: int = 25*)

**get\_store\_stickers**(*start: int = 0*, *size: int = 25*)

**get\_tipped\_users**(*blogId: str = None*, *wikiId: str = None*, *quizId: str = None*, *fileId: str = None*, *chatId:*  $str = None$ *, start: int = 0, size: int = 25)* 

**get\_trending\_quiz** (*start: int = 0, size: int = 25*)

**get\_user\_achievements**(*userId: str*)

**get\_user\_blogs**(*userId: str*, *start: int = 0*, *size: int = 25*)

**get\_user\_checkins**(*userId: str*)

**get\_user\_followers**(*userId: str*, *start: int = 0*, *size: int = 25*) List of Users that are Following the User.

#### **Parameters**

- userId : ID of the User.
- *start* : Where to start the list.
- *size* : Size of the list.

#### Returns

- Success: [User List](#page-43-1)
- Fail : [Exceptions](#page-44-0)

**get\_user\_following**(*userId: str*, *start: int = 0*, *size: int = 25*) List of Users that the User is Following.

#### **Parameters**

- userId : ID of the User.
- *start* : Where to start the list.
- *size* : Size of the list.

#### Returns

- Success : [User List](#page-43-1)
- Fail: [Exceptions](#page-44-0)

#### **get\_user\_info**(*userId: str*) Information of an User.

#### **Parameters**

• userId : ID of the User.

- Success: [User Object](#page-43-2)
- Fail: [Exceptions](#page-44-0)

```
get user visitors (userId: str, start: int = 0, size: int = 25)
List of Users that Visited the User.
```
#### **Parameters**

- userId : ID of the User.
- *start* : Where to start the list.
- *size* : Size of the list.

#### Returns

- Success : Visitors List
- Fail: [Exceptions](#page-44-0)

**get\_user\_wikis**(*userId: str*, *start: int = 0*, *size: int = 25*)

```
get_vc_reputation_info(chatId: str)
```

```
get_wall_comments(userId: str, sorting: str, start: int = 0, size: int = 25)
List of Wall Comments of an User.
```
#### **Parameters**

- userId : ID of the User.
- sorting [Order of the Comments.]
	- newest, oldest, top
- *start* : Where to start the list.
- *size* : Size of the list.

#### Returns

- Success : [Comments List](#page-39-3)
- Fail: [Exceptions](#page-44-0)
- **get\_wiki\_categories**(*start: int = 0*, *size: int = 25*)
- **get\_wiki\_category**(*categoryId: str*, *start: int = 0*, *size: int = 25*)

**get\_wiki\_info**(*wikiId: str*)

- **get\_wiki\_submissions**(*start: int = 0*, *size: int = 25*)
- **hide**(*userId: str = None*, *chatId: str = None*, *blogId: str = None*, *wikiId: str = None*, *quizId: str = None*, *fileId: str = None*, *reason: str = None*)
- **invite\_to\_chat**(*userId: Union[str, list], chatId: str*) Invite a User or List of Users to a Chat.

#### **Parameters**

- userId : ID of the User or List of User IDs.
- chatId : ID of the Chat.

- Success : 200 (int)
- Fail: [Exceptions](#page-44-0)
- **invite\_to\_vc**(*chatId: str*, *userId: str*) Invite a User to a Voice Chat

Parameters

- chatId ID of the Chat
- userId ID of the User

#### Returns

- Success : 200 (int)
- Fail: [Exceptions](#page-44-0)
- **join\_chat**(*chatId: str*) Join an Chat.

#### **Parameters**

• chatId : ID of the Chat.

#### Returns

- Success : 200 (int)
- Fail: [Exceptions](#page-44-0)

**kick**(*userId: str*, *chatId: str*, *allowRejoin: bool = True*)

**leave\_chat**(*chatId: str*)

Leave an Chat.

#### **Parameters**

• chatId : ID of the Chat.

#### Returns

- Success : 200 (int)
- Fail: [Exceptions](#page-44-0)

**like\_blog**(*blogId: Union[str*, *list] = None*, *wikiId: str = None*) Like a Blog, Multiple Blogs or a Wiki.

#### **Parameters**

- blogId : ID of the Blog or List of IDs of the Blogs. (for Blogs)
- wikiId : ID of the Wiki. (for Wikis)

#### Returns

- Success : 200 (int)
- Fail: [Exceptions](#page-44-0)
- **like\_comment**(*commentId: str*, *userId: str = None*, *blogId: str = None*, *wikiId: str = None*) Like a Comment on a User's Wall, Blog or Wiki.

#### **Parameters**

- commentId : ID of the Comment.
- userId : ID of the User. (for Walls)
- blogId : ID of the Blog. (for Blogs)
- wikiId : ID of the Wiki. (for Wikis)

- Success : 200 (int)
- Fail: [Exceptions](#page-44-0)

**lottery** ( $tz: int = 0$ )

**mark\_as\_read**(*chatId: str*, *messageId: str*) Mark a Message from a Chat as Read.

#### **Parameters**

- messageId : ID of the Message.
- chatId : ID of the Chat.

Returns

- Success : 200 (int)
- Fail: [Exceptions](#page-44-0)

**moderation\_history**(*userId: str = None*, *blogId: str = None*, *wikiId: str = None*, *quizId: str = None*, *fileId: str = None*, *size: int = 25*)

**parse\_headers**(*data=None*)

**play\_quiz**(*quizId: str*, *questionIdsList: list*, *answerIdsList: list*, *quizMode: int = 0*)

**play\_quiz\_raw**(*quizId: str*, *quizAnswerList: list*, *quizMode: int = 0*)

- **post\_blog**(*title: str*, *content: str*, *imageList: list = None*, *captionList: list = None*, *categoriesList: list = None*, *backgroundColor: str = None*, *fansOnly: bool = False*, *extensions: dict = None*)
- **post\_wiki**(*title: str*, *content: str*, *icon: str = None*, *imageList: list = None*, *keywords: str = None*, *backgroundColor: str = None*, *fansOnly: bool = False*)

**promotion**(*noticeId: str*, *type: str = 'accept'*)

**purchase**(*objectId: str*, *objectType: int*, *aminoPlus: bool = True*, *autoRenew: bool = False*)

**reject\_wiki\_request**(*requestId: str*)

**reorder\_featured\_users**(*userIds: list*)

**repair\_check\_in**(*method: int = 0*)

**reply\_wall**(*userId: str*, *commentId: str*, *message: str*)

**repost**  $b \log$  (*content: str = None*, *blogId: str = None*, *wikiId: str = None*)

**review\_quiz\_questions**(*quizId: str*)

**search\_users**(*nickname: str*, *start: int = 0*, *size: int = 25*)

**send\_action**(*actions: list*, *blogId: str = None*, *quizId: str = None*, *lastAction: bool = False*)

**send\_coins**(*coins: int*, *blogId: str = None*, *chatId: str = None*, *objectId: str = None*, *transactionId: str = None*)

**send\_message**(*chatId: str*, *message: str = None*, *messageType: int = 0*, *file: BinaryIO = None*, *fileType: str = None*, *replyTo: str = None*, *mentionUserIds: list = None*, *stickerId: str = None*, *embedId: str = None*, *embedType: int = None*, *embedLink: str = None*, *embedTitle: str = None*, *embedContent: str = None*, *embedImage: BinaryIO = None*, *linkSnippet: str = None*, *linkSnippetImage: BinaryIO = None*)

Send a Message to a Chat.

#### **Parameters**

• message : Message to be sent

- chatId : ID of the Chat.
- file : File to be sent.
- fileType [Type of the file.]

– audio, image, gif

- messageType : Type of the Message.
- mentionUserIds : List of User IDS to mention. '@' needed in the Message.
- replyTo: Message ID to reply to.
- stickerId : Sticker ID to be sent.
- embedTitle : Title of the Embed.
- embedContent : Content of the Embed.
- embedLink : Link of the Embed.
- embedImage : Image of the Embed.
- embedId : ID of the Embed.
- linkSnippet : Link of the target snippet.
- linkSnippetImage : Image target snippet.

#### Returns

- Success : 200 (int)
- Fail: [Exceptions](#page-44-0)

**start\_chat**(*userId: Union[str, list], message: str, title: str = None, content: str = None, isGlobal: bool = False, publishToGlobal: bool = False*)

Start an Chat with an User or List of Users.

#### **Parameters**

- userId : ID of the User or List of User IDs.
- message : Starting Message.
- title : Title of Group Chat.
- content : Content of Group Chat.
- isGlobal : If Group Chat is Global.
- publishToGlobal : If Group Chat should show in Global.

#### Returns

- Success : 200 (int)
- Fail: [Exceptions](#page-44-0)

**strike**(*userId: str*, *time: int*, *title: str = None*, *reason: str = None*)

**submit\_to\_wiki**(*wikiId: str*, *message: str*)

**subscribe**(*userId: str*, *autoRenew: str = False*, *transactionId: str = None*)

**thank\_tip**(*chatId: str*, *userId: str*)

**transfer\_host**(*chatId: str*, *userIds: list*)

**transfer\_organizer**(*chatId: str*, *userIds: list*)
#### <span id="page-36-0"></span>**unban**(*userId: str*, *reason: str*)

**unblock**(*userId: str*)

Unblock an User.

#### **Parameters**

• userId : ID of the User.

#### Returns

- Success : 200 (int)
- Fail: [Exceptions](#page-44-0)

**unfeature**(*userId: str = None*, *chatId: str = None*, *blogId: str = None*, *wikiId: str = None*)

**unfollow**(*userId: str*)

Unfollow an User.

#### **Parameters**

• userId : ID of the User.

#### Returns

- Success : 200 (int)
- Fail: [Exceptions](#page-44-0)

**unhide**(*userId: str = None*, *chatId: str = None*, *blogId: str = None*, *wikiId: str = None*, *quizId: str = None*, *fileId: str = None*, *reason: str = None*)

**unlike\_blog**(*blogId: str = None*, *wikiId: str = None*) Remove a like from a Blog or Wiki.

#### Parameters

- blogId : ID of the Blog. (for Blogs)
- wikiId : ID of the Wiki. (for Wikis)

#### Returns

- Success : 200 (int)
- Fail: [Exceptions](#page-44-0)

**unlike\_comment**(*commentId: str*, *userId: str = None*, *blogId: str = None*, *wikiId: str = None*) Remove a like from a Comment on a User's Wall, Blog or Wiki.

#### **Parameters**

- commentId : ID of the Comment.
- userId : ID of the User. (for Walls)
- blogId : ID of the Blog. (for Blogs)
- wikiId : ID of the Wiki. (for Wikis)

#### Returns

- Success : 200 (int)
- Fail: [Exceptions](#page-44-0)

**unvote\_comment**(*blogId: str*, *commentId: str*)

**upvote\_comment**(*blogId: str*, *commentId: str*)

```
vc_permission(chatId: str, permission: int)
     Voice Chat Join Permissions 1 - Open to Everyone 2 - Approval Required 3 - Invite Only
```
**visit**(*userId: str*) Visit an User.

#### Parameters

• userId : ID of the User.

#### Returns

- Success : 200 (int)
- Fail: [Exceptions](#page-44-0)

**vote\_poll**(*blogId: str*, *optionId: str*)

**warn**(*userId: str*, *reason: str = None*)

```
class amino.sub_client.VCHeaders(data=None)
    Bases: object
```
### <span id="page-37-0"></span>**2.1.4 Socket**

```
class amino.socket.Callbacks(client)
    Bases: object
    call(type, data)
    default(data)
    event(type)
    on_avatar_chat_end(data)
    on_avatar_chat_not_answered(data)
    on_avatar_chat_not_cancelled(data)
    on_avatar_chat_not_declined(data)
    on_avatar_chat_start(data)
    on_chat_background_changed(data)
    on_chat_content_changed(data)
    on_chat_host_transfered(data)
    on_chat_icon_changed(data)
    on_chat_invite(data)
    on_chat_pin_announcement(data)
    on_chat_removed_message(data)
    on_chat_tip(data)
    on_chat_tipping_disabled(data)
    on_chat_tipping_enabled(data)
    on_chat_title_changed(data)
    on_chat_unpin_announcement(data)
```
- <span id="page-38-0"></span>**on\_chat\_view\_only\_disabled**(*data*)
- **on\_chat\_view\_only\_enabled**(*data*)
- **on\_delete\_message**(*data*)
- **on\_group\_member\_join**(*data*)
- **on\_group\_member\_leave**(*data*)
- **on\_image\_message**(*data*)
- **on\_invite\_message**(*data*)
- **on\_screen\_room\_end**(*data*)
- **on\_screen\_room\_start**(*data*)
- **on\_sticker\_message**(*data*)
- **on\_strike\_message**(*data*)
- **on\_text\_message**(*data*)
- **on\_text\_message\_force\_removed**(*data*)
- **on\_text\_message\_removed\_by\_admin**(*data*)
- **on\_timestamp\_message**(*data*)
- **on\_user\_typing\_end**(*data*)
- **on\_user\_typing\_start**(*data*)
- **on\_video\_chat\_end**(*data*)
- **on\_video\_chat\_not\_answered**(*data*)
- **on\_video\_chat\_not\_cancelled**(*data*)
- **on\_video\_chat\_not\_declined**(*data*)
- **on\_video\_chat\_start**(*data*)
- **on\_voice\_chat\_end**(*data*)
- **on\_voice\_chat\_not\_answered**(*data*)
- **on\_voice\_chat\_not\_cancelled**(*data*)
- **on\_voice\_chat\_not\_declined**(*data*)
- **on\_voice\_chat\_permission\_invite\_only**(*data*)
- **on\_voice\_chat\_permission\_invited\_and\_requested**(*data*)
- **on\_voice\_chat\_permission\_open\_to\_everyone**(*data*)
- **on\_voice\_chat\_start**(*data*)
- **on\_voice\_message**(*data*)
- **on\_welcome\_message**(*data*)
- **on\_youtube\_message**(*data*)
- **resolve**(*data*)
- **class** amino.socket.**SocketHandler**(*client*, *debug=False*) Bases: object

```
close()
handle_message(data)
run()
run_amino_socket()
send(data)
startup()
```
### <span id="page-39-0"></span>**2.2 Objects**

```
class amino.lib.util.objects.AdminLogList(data)
    Bases: object
```
#### **AdminLogList**

```
class amino.lib.util.objects.AvatarFrameList(data)
    Bases: object
```
#### **AvatarFrameList**

**class** amino.lib.util.objects.**Blog**(*data*) Bases: object

#### **Blog**

**class** amino.lib.util.objects.**BlogCategoryList**(*data*) Bases: object

#### **BlogCategoryList**

**class** amino.lib.util.objects.**BlogList**(*data*, *nextPageToken=None*, *prevPageToken=None*) Bases: object

#### **BlogList**

**class** amino.lib.util.objects.**Bubble**(*data*) Bases: object

#### **Bubble**

**class** amino.lib.util.objects.**BubbleConfig**(*data*) Bases: object

#### **BubbleConfig**

**class** amino.lib.util.objects.**BubbleConfigList**(*data*) Bases: object

#### **BubbleConfigList**

**class** amino.lib.util.objects.**BubbleList**(*data*) Bases: object

#### **BubbleList**

**class** amino.lib.util.objects.**CommentList**(*data*) Bases: object

#### **CommentList**

```
class amino.lib.util.objects.Community(data)
    Bases: object
```
#### **Community**

**class** amino.lib.util.objects.**CommunityList**(*data*) Bases: object

#### **CommunityList**

**class** amino.lib.util.objects.**CommunityStats**(*data*) Bases: object

#### **CommunityStats**

**class** amino.lib.util.objects.**CommunityStickerCollection**(*data*) Bases: object

#### **CommunityStickerCollection**

```
class amino.lib.util.objects.Event(data)
    Bases: object
```
#### **Event**

**class** amino.lib.util.objects.**FanClubList**(*data*) Bases: object

#### **FanClubList**

**class** amino.lib.util.objects.**FromCode**(*data*) Bases: object

#### **FromCode**

**class** amino.lib.util.objects.**GetBlogInfo**(*data*) Bases: object

#### **GetBlogInfo**

**class** amino.lib.util.objects.**GetMessages**(*data*) Bases: object

#### **GetMessages**

**class** amino.lib.util.objects.**GetSharedFolderInfo**(*data*) Bases: object

#### **GetSharedFolderInfo**

**class** amino.lib.util.objects.**GetWikiInfo**(*data*) Bases: object

#### **GetWikiInfo**

**class** amino.lib.util.objects.**InfluencerFans**(*data*) Bases: object

#### **InfluencerFans**

**class** amino.lib.util.objects.**InviteCode**(*data*) Bases: object

#### **InviteCode**

**class** amino.lib.util.objects.**InviteCodeList**(*data*) Bases: object

#### <span id="page-41-0"></span>**InviteCodeList**

**class** amino.lib.util.objects.**JoinRequest**(*data*) Bases: object

#### **JoinRequest**

**class** amino.lib.util.objects.**LiveLayer**(*data*) Bases: object

#### **LiveLayer**

**class** amino.lib.util.objects.**LotteryLog**(*data*) Bases: object

#### **LotteryLog**

**class** amino.lib.util.objects.**Membership**(*data*) Bases: object

#### **Membership**

**class** amino.lib.util.objects.**Message**(*data*) Bases: object

#### **Message**

**class** amino.lib.util.objects.**MessageList**(*data*, *nextPageToken=None*, *prevPageTo-*

*ken=None*)

Bases: object

#### **MessageList**

**class** amino.lib.util.objects.**NoticeList**(*data*) Bases: object

#### **NoticeList**

**class** amino.lib.util.objects.**NotificationList**(*data*) Bases: object

#### **NotificationList**

**class** amino.lib.util.objects.**Objects** Bases: object

#### **class Users**

Bases: object

#### **news\_feed = '000000000-0000-0000-0000-000000000001'**

**team\_amino = '000000000-0000-0000-0000-000000000000'**

**class** amino.lib.util.objects.**QuizAnswers**(*data*)

Bases: object

#### **QuizAnswers**

**class** amino.lib.util.objects.**QuizQuestionList**(*data*) Bases: object

#### **QuizQuestionList**

**class** amino.lib.util.objects.**QuizRanking**(*data*) Bases: object

#### **QuizRanking**

```
class amino.lib.util.objects.QuizRankingList(data)
    Bases: object
```
#### **QuizRankingList**

**class** amino.lib.util.objects.**QuizRankings**(*data*) Bases: object

#### **QuizRankings**

**class** amino.lib.util.objects.**RankingTableList**(*data*) Bases: object

#### **RankingTableList**

**class** amino.lib.util.objects.**RecentBlogs**(*data*) Bases: object

#### **RecentBlogs**

**class** amino.lib.util.objects.**SharedFolderFile**(*data*) Bases: object

#### **SharedFolderFile**

**class** amino.lib.util.objects.**SharedFolderFileList**(*data*) Bases: object

#### **SharedFolderFileList**

**class** amino.lib.util.objects.**Sticker**(*data*) Bases: object

#### **Sticker**

**class** amino.lib.util.objects.**StickerCollection**(*data*) Bases: object

#### **StickerCollection**

**class** amino.lib.util.objects.**StickerCollectionList**(*data*) Bases: object

#### **StickerCollectionList**

**class** amino.lib.util.objects.**StickerList**(*data*) Bases: object

#### **StickerList**

**class** amino.lib.util.objects.**Thread**(*data*) Bases: object

#### **Thread**

**class** amino.lib.util.objects.**ThreadList**(*data*) Bases: object

#### **ThreadList**

**class** amino.lib.util.objects.**TippedUsersSummary**(*data*) Bases: object

#### **TippedUsersSummary**

**class** amino.lib.util.objects.**UserAchievements**(*data*) Bases: object

#### **UserAchievements**

**class** amino.lib.util.objects.**UserCheckIns**(*data*) Bases: object

#### **UserCheckIns**

**class** amino.lib.util.objects.**UserProfile**(*data*) Bases: object

#### **UserProfile**

**class** amino.lib.util.objects.**UserProfileCountList**(*data*) Bases: object

#### **UserProfileCountList**

**class** amino.lib.util.objects.**UserProfileList**(*data*) Bases: object

#### **UserProfileList**

**class** amino.lib.util.objects.**UserSavedBlogs**(*data*) Bases: object

#### **UserSavedBlogs**

**class** amino.lib.util.objects.**VcReputation**(*data*) Bases: object

#### **VcReputation**

**class** amino.lib.util.objects.**VisitorsList**(*data*) Bases: object

#### **VisitorsList**

**class** amino.lib.util.objects.**WalletHistory**(*data*) Bases: object

#### **WalletHistory**

**class** amino.lib.util.objects.**WalletInfo**(*data*) Bases: object

#### **WalletInfo**

**class** amino.lib.util.objects.**Wiki**(*data*) Bases: object

#### **Wiki**

**class** amino.lib.util.objects.**WikiCategory**(*data*) Bases: object

#### **WikiCategory**

**class** amino.lib.util.objects.**WikiCategoryList**(*data*) Bases: object

#### **WikiCategoryList**

**class** amino.lib.util.objects.**WikiLabelList**(*data*) Bases: object

#### **WikiLabelList**

```
class amino.lib.util.objects.WikiList(data)
    Bases: object
```
#### **WikiList**

```
class amino.lib.util.objects.WikiRequestList(data)
    Bases: object
```
**WikiRequestList**

### <span id="page-44-0"></span>**2.3 Exceptions**

**exception** amino.lib.util.exceptions.**API\_ERR\_CHAT\_VVCHAT\_NO\_MORE\_REPUTATIONS**(*\*\*kwargs*) Bases: Exception

- API Code: 1627
- API Message : Unknown Message
- API String : API\_ERR\_CHAT\_VVCHAT\_NO\_MORE\_REPUTATIONS

**exception** amino.lib.util.exceptions.**API\_ERR\_COMMUNITY\_USER\_CREATED\_COMMUNITIES\_VERIFY**(*\*\*kwargs*) Bases: Exception

- **API Code** : 257
- API Message : Unknown Message
- API String : API\_ERR\_COMMUNITY\_USER\_CREATED\_COMMUNITIES\_VERIFY

**exception** amino.lib.util.exceptions.**API\_ERR\_EMAIL\_NO\_PASSWORD**(*\*\*kwargs*) Bases: Exception

- **API Code** : 251
- API Message : Unknown Message
- API String : API\_ERR\_EMAIL\_NO\_PASSWORD
- **exception** amino.lib.util.exceptions.**API\_ERR\_INVALID\_AUTH\_NEW\_DEVICE\_LINK**(*\*\*kwargs*) Bases: Exception
	- **API Code** : 271
	- API Message : Unknown Message
	- API String : API\_ERR\_INVALID\_AUTH\_NEW\_DEVICE\_LINK

**exception** amino.lib.util.exceptions.**API\_ERR\_PUSH\_SERVER\_LIMITATION\_APART**(*\*\*kwargs*) Bases: Exception

- API Code: 2501
- API Message : Unknown Message
- API String : API\_ERR\_PUSH\_SERVER\_LIMITATION\_APART

**exception** amino.lib.util.exceptions.**API\_ERR\_PUSH\_SERVER\_LIMITATION\_COUNT**(*\*\*kwargs*) Bases: Exception

- API Code: 2502
- API Message : Unknown Message
- API String : API\_ERR\_PUSH\_SERVER\_LIMITATION\_COUNT

<span id="page-45-0"></span>**exception** amino.lib.util.exceptions.**API\_ERR\_PUSH\_SERVER\_LIMITATION\_TIME**(*\*\*kwargs*) Bases: Exception

- **API Code** : 2504
- API Message : Unknown Message
- API String : API\_ERR\_PUSH\_SERVER\_LIMITATION\_TIME

**exception** amino.lib.util.exceptions.**API\_ERR\_PUSH\_SERVER\_LINK\_NOT\_IN\_COMMUNITY**(*\*\*kwargs*) Bases: Exception

- **API Code** : 2503
- API Message : Unknown Message
- API String : API\_ERR\_PUSH\_SERVER\_LINK\_NOT\_IN\_COMMUNITY

**exception** amino.lib.util.exceptions.**AccessDenied**(*\*\*kwargs*) Bases: Exception

- **API Code**: 106
- API Message : Access denied.
- API String: Unknown String

**exception** amino.lib.util.exceptions.**AccountAlreadyRestored**(*\*\*kwargs*) Bases: Exception

- **API Code** : 2800
- API Message : Account already restored.
- API String: Unknown String

**exception** amino.lib.util.exceptions.**AccountDeleted**(*\*\*kwargs*) Bases: Exception

- **API Code** : 246
- API Message : Unknown Message
- API String : AUTH\_RECOVERABLE\_DELETED\_ACCOUNT

**exception** amino.lib.util.exceptions.**AccountDisabled**(*\*\*kwargs*) Bases: Exception

- API Code: 210
- API Message : This account is disabled.
- API String : AUTH\_DISABLED\_ACCOUNT

**exception** amino.lib.util.exceptions.**AccountDoesntExist**(*\*\*kwargs*) Bases: Exception

- **API Code** : 216
- API Message : Unknown Message
- API String : AUTH\_ACCOUNT\_NOT\_EXISTS

```
exception amino.lib.util.exceptions.AccountLimitReached(**kwargs)
    Bases: Exception
```
• **API Code** : 219

- <span id="page-46-0"></span>• API Message : A maximum of 3 accounts can be created from this device. If you forget your password, please reset it.
- API String: Unknown String

**exception** amino.lib.util.exceptions.**ActionNotAllowed**(*\*\*kwargs*)

- Bases: Exception
	- API Code: 110
	- API Message : Action not allowed.
	- API String: Unknown String
- **exception** amino.lib.util.exceptions.**ActivateAccount**(*\*\*kwargs*) Bases: Exception
	- API Code: 238
	- API Message : Please activate your account first. Check your email, including your spam folder.
	- API String : Unknown String

**exception** amino.lib.util.exceptions.**AgeTooLow**(*\*\*kwargs*) Bases: Exception

Raised when you try to configure an account but the age is too low. Minimum is 13.

```
exception amino.lib.util.exceptions.AlreadyCheckedIn(**kwargs)
    Bases: Exception
```
- **API Code** : 2601
- API Message : Sorry, you can't check in any more.
- API String: Unknown String

**exception** amino.lib.util.exceptions.**AlreadyPlayedLottery**(*\*\*kwargs*) Bases: Exception

- **API Code** : 4400
- API Message : You have played the maximum number of lucky draws.
- API String: Unknown String
- **exception** amino.lib.util.exceptions.**AlreadyRequestedJoinCommunity**(*\*\*kwargs*) Bases: Exception
	- API Code: 2001
	- API Message : Sorry, you have already submitted a membership request.
	- API String: Unknown String
- **exception** amino.lib.util.exceptions.**AlreadyUsedMonthlyRepair**(*\*\*kwargs*) Bases: Exception
	- **API Code** : 2611
	- API Message : Unknown Message
	- API String : Unknown String

**exception** amino.lib.util.exceptions.**AminoIDAlreadyChanged**(*\*\*kwargs*) Bases: Exception

• **API Code**: 6001

- <span id="page-47-0"></span>• API Message : Amino ID cannot be changed after you set it.
- API String: Unknown String

**exception** amino.lib.util.exceptions.**BadImage**(*\*\*kwargs*) Bases: Exception

- **API Code** : 300
- API Message : Unknown Message
- API String: Unknown String
- **exception** amino.lib.util.exceptions.**CannotFetchImage**(*\*\*kwargs*) Bases: Exception

Raised when an image cannot be fetched.

**exception** amino.lib.util.exceptions.**CannotSendCoins**(*\*\*kwargs*) Bases: Exception

- API Code: 4500, 4501
- API Message : Unknown Message
- API String: Unknown String

**exception** amino.lib.util.exceptions.**CantFollowYourself**(*\*\*kwargs*) Bases: Exception

- API Code : 221
- 
- API Message : Unknown Message
- API String: Unknown String

**exception** amino.lib.util.exceptions.**CantLeaveCommunity**(*\*\*kwargs*)

• **API Code** : 239

Bases: Exception

- API Message : Sorry, you can not do this before transferring your Agent status to another member.
- API String : Unknown String

**exception** amino.lib.util.exceptions.**ChatFull**(*\*\*kwargs*) Bases: Exception

- API Code: 1605
- API Message : Unknown Message
- API String: Unknown String

**exception** amino.lib.util.exceptions.**ChatInvitesDisabled**(*\*\*kwargs*) Bases: Exception

- API Code: 1611
- API Message : This user has disabled chat invite requests.
- API String: Unknown String

```
exception amino.lib.util.exceptions.ChatMessageTooBig(**kwargs)
    Bases: Exception
```
- API Code: 1664
- API Message : Unknown Message

#### <span id="page-48-0"></span>• API String : API\_ERR\_CHAT\_MESSAGE\_CONTENT\_TOO\_LONG

**exception** amino.lib.util.exceptions.**ChatRequestsBlocked**(*\*\*kwargs*) Bases: Exception

Raised when you try to make an action but the end user has chat requests blocked.

**exception** amino.lib.util.exceptions.**ChatViewOnly**(*\*\*kwargs*)

Bases: Exception

- **API Code**: 1663
- API Message : Unknown Message
- API String: Unknown String

amino.lib.util.exceptions.**CheckException**(*data*)

**exception** amino.lib.util.exceptions.**CommandCooldown**(*\*\*kwargs*) Bases: Exception

- **API Code** : 291
- API Message : Whoa there! You've done too much too quickly. Take a break and try again later.
- API String: Unknown String

**exception** amino.lib.util.exceptions.**CommunityCreateLimitReached**(*\*\*kwargs*) Bases: Exception

- API Code : 806
- API Message : Unknown Message
- API String : API\_ERR\_COMMUNITY\_USER\_CREATED\_COMMUNITIES\_EXCEED\_QUOTA

**exception** amino.lib.util.exceptions.**CommunityDeleted**(*\*\*kwargs*) Bases: Exception

- **API Code** : 833
- API Message : This Community has been deleted.
- API String : Unknown String

**exception** amino.lib.util.exceptions.**CommunityDisabled**(*\*\*kwargs*) Bases: Exception

- API Code: 814
- API Message : This Community is disabled.
- API String: Unknown String

**exception** amino.lib.util.exceptions.**CommunityNameAlreadyTaken**(*\*\*kwargs*) Bases: Exception

- API Code: 805
- API Message : Unknown Message
- API String: Unknown String

```
exception amino.lib.util.exceptions.CommunityNeeded(**kwargs)
    Bases: Exception
```
Raised when you try to execute an command but a Community needs to be specified.

```
exception amino.lib.util.exceptions.CommunityNoLongerExists(**kwargs)
    Bases: Exception
```
- API Code : 801
- API Message : This Community no longer exists.
- API String: Unknown String
- **exception** amino.lib.util.exceptions.**CommunityNotFound**(*\*\*kwargs*) Bases: Exception

Raised when you search for a community but nothing is found.

- **exception** amino.lib.util.exceptions.**DuplicatePollOption**(*\*\*kwargs*) Bases: Exception
	- API Code: 1501
	- API Message : Sorry, you have duplicate poll options.
	- API String : Unknown String

**exception** amino.lib.util.exceptions.**EmailAlreadyTaken**(*\*\*kwargs*)

Bases: Exception

- API Code: 215
- API Message : Hey this email X has been registered already. You can try to log in with the email or edit the email.
- API String : API\_ERR\_EMAIL\_TAKEN

```
exception amino.lib.util.exceptions.EmailFlaggedAsSpam(**kwargs)
```
Bases: Exception

- API Code : 241
- API Message : This email provider has been flagged for use in spamming.
- API String : Unknown String

```
exception amino.lib.util.exceptions.FailedLogin(**kwargs)
    Bases: Exception
```
Raised when you try to login but it fails.

**exception** amino.lib.util.exceptions.**FileTooLarge**(*\*\*kwargs*) Bases: Exception

- API Code: 102
- API Message : Unknown Message
- API String : API\_STD\_ERR\_ENTITY\_TOO\_LARGE\_RAW
- **exception** amino.lib.util.exceptions.**FlagTypeNeeded**(*\*\*kwargs*) Bases: Exception

Raised when you try to flag a community, blog or user but a Flag Type needs to be specified.

**exception** amino.lib.util.exceptions.**IncorrectVerificationCode**(*\*\*kwargs*) Bases: Exception

- API Code: 3102
- API Message : Incorrect verification code.
- <span id="page-50-0"></span>• API String : Unknown String
- **exception** amino.lib.util.exceptions.**InsufficientLevel**(*\*\*kwargs*) Bases: Exception
	- API Code : 551
	- API Message : This post type is restricted to members with a level X ranking and above.
	- API String: Unknown String
- **exception** amino.lib.util.exceptions.**InvalidAccountOrPassword**(*\*\*kwargs*) Bases: Exception
	- **API Code** : 200
	- API Message : Unknown Message
	- API String : Unknown String

**exception** amino.lib.util.exceptions.**InvalidAminoID**(*\*\*kwargs*) Bases: Exception

- **API Code**: 6002
- API Message : Invalid Amino ID
- API String: Unknown String

**exception** amino.lib.util.exceptions.**InvalidCodeOrLink**(*\*\*kwargs*) Bases: Exception

- API Code : 802
- API Message : Sorry, this code or link is invalid.
- API String: Unknown String

**exception** amino.lib.util.exceptions.**InvalidDevice**(*\*\*kwargs*) Bases: Exception

- API Code: 218
- API Message : Error! Your device is currently not supported, or the app is out of date. Please update to the latest version.
- API String: Unknown String

**exception** amino.lib.util.exceptions.**InvalidEmail**(*\*\*kwargs*)

- Bases: Exception
	- API Code: 213
	- API Message : Invalid email address.
	- API String : API\_ERR\_EMAIL

**exception** amino.lib.util.exceptions.**InvalidName**(*\*\*kwargs*) Bases: Exception

- API Code: 99001
- API Message : Sorry, the name is invalid.
- API String : Unknown String

```
exception amino.lib.util.exceptions.InvalidPassword(**kwargs)
    Bases: Exception
```
- <span id="page-51-0"></span>• API Code: 214
- API Message : Invalid password. Password must be 6 characters or more and contain no spaces.
- API String : API\_ERR\_PASSWORD

**exception** amino.lib.util.exceptions.**InvalidRequest**(*\*\*kwargs*)

Bases: Exception

- **API Code**: 103, 104
- API Message : Invalid Request. Please update to the latest version. If the problem continues, please contact us.
- API String: Unknown String

**exception** amino.lib.util.exceptions.**InvalidSession**(*\*\*kwargs*) Bases: Exception

- API Code: 105
- API Message : Unknown Message
- API String: Unknown String

**exception** amino.lib.util.exceptions.**InvalidThemepack**(*\*\*kwargs*) Bases: Exception

- API Code: 313
- API Message : Unknown Message
- API String: Unknown String

**exception** amino.lib.util.exceptions.**InvalidVoiceNote**(*\*\*kwargs*) Bases: Exception

- API Code : 314
- API Message : Unknown Message
- API String : Unknown String

**exception** amino.lib.util.exceptions.**InviteCodeNotFound**(*\*\*kwargs*) Bases: Exception

- **API Code** : 1900
- API Message : Sorry, the requested data no longer exists. Try refreshing the view.
- API String: Unknown String

**exception** amino.lib.util.exceptions.**LevelFiveRequiredToEnableProps**(*\*\*kwargs*) Bases: Exception

- API Code: 1661
- API Message : Unknown Message
- API String: Unknown String

**exception** amino.lib.util.exceptions.**LibraryUpdateAvailable**(*\*\*kwargs*) Bases: Exception

Raised when a new library update is available.

**exception** amino.lib.util.exceptions.**MemberKickedByOrganizer**(*\*\*kwargs*) Bases: Exception

- <span id="page-52-0"></span>• API Code: 1637
- API Message : This member was previously kicked by the organizer and cannot be reinvited.
- API String: Unknown String

```
exception amino.lib.util.exceptions.MessageNeeded(**kwargs)
    Bases: Exception
```
- API Code: 113
- API Message : Be more specific, please.
- API String: Unknown String
- **exception** amino.lib.util.exceptions.**NoChatThread**(*\*\*kwargs*) Bases: Exception

Raised when you try to make an action but no chat was selected.

**exception** amino.lib.util.exceptions.**NoCommunity**(*\*\*kwargs*) Bases: Exception

Raised when you try to make an action but no community was selected.

**exception** amino.lib.util.exceptions.**NoImageSource**(*\*\*kwargs*) Bases: Exception

Raised when you try to make an action but no image source was selected.

- **exception** amino.lib.util.exceptions.**NotEnoughCoins**(*\*\*kwargs*) Bases: Exception
	- API Code: 4300
	- API Message : Unknown Message
	- API String: Unknown String
- **exception** amino.lib.util.exceptions.**NotLoggedIn**(*\*\*kwargs*) Bases: Exception

Raised when you try to make an action but you aren't logged in.

- **exception** amino.lib.util.exceptions.**NotOwnerOfChatBubble**(*\*\*kwargs*) Bases: Exception
	- API Code: 3905
	- API Message : You are not the owner of this chat bubble.
	- API String: Unknown String
- **exception** amino.lib.util.exceptions.**PageRepostedTooRecently**(*\*\*kwargs*) Bases: Exception
	- **API Code** : 503
	- API Message : Sorry, you have reported this page too recently.
	- API String: Unknown String

**exception** amino.lib.util.exceptions.**ReachedMaxCategories**(*\*\*kwargs*) Bases: Exception

- API Code: 1002
- API Message : Sorry, you can create up to 100 categories.
- <span id="page-53-0"></span>• API String: Unknown String
- **exception** amino.lib.util.exceptions.**ReachedMaxPollOptions**(*\*\*kwargs*) Bases: Exception
	- API Code: 1507
	- API Message : Sorry, you can only join or add up to 5 of your items per poll.
	- API String : Unknown String

**exception** amino.lib.util.exceptions.**ReachedMaxTitles**(*\*\*kwargs*) Bases: Exception

- **API Code** : 262
- API Message : You can only add up to 20 Titles. Please choose the most relevant ones.
- API String : Unknown String

**exception** amino.lib.util.exceptions.**ReachedTitleLength**(*\*\*kwargs*)

• **API Code** : 240

Bases: Exception

- API Message : Sorry, the max length of member's title is limited to 20.
- API String: Unknown String

```
exception amino.lib.util.exceptions.ReasonNeeded(**kwargs)
    Bases: Exception
```
Raised when you try to execute an command but a Reason needs to be specified.

**exception** amino.lib.util.exceptions.**RemovedFromChat**(*\*\*kwargs*) Bases: Exception

- **API Code**: 1612
- API Message : You've been removed from this chatroom.
- API String : Unknown String

**exception** amino.lib.util.exceptions.**RequestRejected**(*\*\*kwargs*) Bases: Exception

- **API Code** : 235
- API Message : Request rejected. You have been temporarily muted (read only mode) because you have received a strike. To learn more, please check the Help Center.
- API String: Unknown String
- **exception** amino.lib.util.exceptions.**RequestedNoLongerExists**(*\*\*kwargs*) Bases: Exception
	- API Code: 500, 700, 1600
	- API Message : Sorry, the requested data no longer exists. Try refreshing the view.
	- API String : Unknown String

**exception** amino.lib.util.exceptions.**ServiceUnderMaintenance**(*\*\*kwargs*) Bases: Exception

- API Code : 111
- API Message : Sorry, this service is under maintenance. Please check back later.

<span id="page-54-0"></span>• API String : Unknown String

**exception** amino.lib.util.exceptions.**SpecifyType**(*\*\*kwargs*) Bases: Exception

Raised when you need to specify the output of the command.

- **exception** amino.lib.util.exceptions.**TooManyChats**(*\*\*kwargs*) Bases: Exception
	- **API Code**: 1602
	- API Message : Sorry, you can only have up to 1000 chat sessions.
	- API String: Unknown String
- **exception** amino.lib.util.exceptions.**TooManyInviteUsers**(*\*\*kwargs*) Bases: Exception
	- API Code: 1606
	- API Message : Sorry, you can only invite up to 999 people.
	- API String: Unknown String

**exception** amino.lib.util.exceptions.**TooManyRequests**(*\*\*kwargs*)

- Bases: Exception
	- **API Code** : 219
	- API Message : Too many requests. Try again later.
	- API String: Unknown String
- **exception** amino.lib.util.exceptions.**TransferRequestNeeded**(*\*\*kwargs*) Bases: Exception

Raised when you need to transfer host to complete the action.

- **exception** amino.lib.util.exceptions.**UnexistentData**(*\*\*kwargs*) Bases: Exception
	- **API Code**: 107
	- API Message : The requested data does not exist.
	- API String: Unknown String
- **exception** amino.lib.util.exceptions.**UnknownResponse**(*\*\*kwargs*) Bases: Exception

Raised when an error occurs but the reason is unknown.

**exception** amino.lib.util.exceptions.**UnsupportedEmail**(*\*\*kwargs*) Bases: Exception

- API Code: 215
- API Message : This email address is not supported.
- API String : API\_ERR\_EMAIL\_TAKEN

```
exception amino.lib.util.exceptions.UnsupportedLanguage(**kwargs)
    Bases: Exception
```
Raised when you try to use a language that isn't supported or exists.

**exception** amino.lib.util.exceptions.**UnsupportedService**(*\*\*kwargs*) Bases: Exception

- API Code: 100
- API Message : Unsupported service. Your client may be out of date. Please update it to the latest version.
- API String: Unknown String

**exception** amino.lib.util.exceptions.**UserBannedByTeamAmino**(*\*\*kwargs*)

Bases: Exception

- **API Code** : 293
- API Message : Sorry, this user has been banned by Team Amino.
- API String : Unknown String

**exception** amino.lib.util.exceptions.**UserNotJoined**(*\*\*kwargs*) Bases: Exception

- **API Code**: 1613
- API Message : Sorry, this user has not joined.
- API String: Unknown String

**exception** amino.lib.util.exceptions.**UserNotMemberOfCommunity**(*\*\*kwargs*) Bases: Exception

- API Code: 230
- API Message : You have to join this Community first.
- API String : API\_ERR\_USER\_NOT\_IN\_COMMUNITY

**exception** amino.lib.util.exceptions.**UserUnavailable**(*\*\*kwargs*) Bases: Exception

- **API Code** : 225
- API Message : This user is unavailable.
- API String : Unknown String

**exception** amino.lib.util.exceptions.**VerificationRequired**(*\*\*kwargs*) Bases: Exception

- **API Code** : 270
- API Message : Verification Required.
- API String : API\_ERR\_NEED\_TWO\_FACTOR\_AUTHENTICATION

**exception** amino.lib.util.exceptions.**WallCommentingDisabled**(*\*\*kwargs*) Bases: Exception

- API Code: 702
- API Message : This member has disabled commenting on their wall.
- API String: Unknown String

```
exception amino.lib.util.exceptions.WrongType(**kwargs)
    Bases: Exception
```
Raised when you attribute the function the wrong type.

```
exception amino.lib.util.exceptions.YouAreBanned(**kwargs)
    Bases: Exception
```
- **API Code** : 229
- API Message : You are banned.
- API String: Unknown String

### <span id="page-56-0"></span>**2.4 Device**

```
class amino.lib.util.device.DeviceGenerator(deviceId=None)
    Bases: object
```
### <span id="page-56-1"></span>**2.5 Headers**

```
class amino.lib.util.headers.Headers(data=None, type=None, deviceId: str = None, sig: str
                                             = None)
     Bases: object
```
### <span id="page-56-2"></span>**2.6 Helpers**

amino.lib.util.helpers.**decode\_sid**(*sid: str*) → dict amino.lib.util.helpers.**generate\_device\_info**() amino.lib.util.helpers.**sid\_to\_ip\_address**(*SID: str*) → str amino.lib.util.helpers.**sid\_to\_uid**(*SID: str*) → str

# CHAPTER 3

### **Contact**

Here you can contact me about the library.

- Developer : Slimakoi#6422 [\(https://linktr.ee/Slimakoi\)](https://linktr.ee/Slimakoi)
- Discord Support Server : <https://rebrand.ly/slimakoi-and-friends>

## CHAPTER 4

Indices and tables

- genindex
- modindex
- search

### Python Module Index

### a

```
amino.acm, 3
amino.client, 4
amino.lib.util.device, 53
amino.lib.util.exceptions, 41
amino.lib.util.headers, 53
amino.lib.util.helpers, 53
amino.lib.util.objects, 36
amino.socket, 34
amino.sub_client, 21
```
### Index

### A

accept\_host() (*amino.client.Client method*), [4](#page-7-1) accept\_host() (*amino.sub\_client.SubClient method*), [21](#page-24-1) accept\_join\_request() (*amino.acm.ACM method*), [3](#page-6-1) accept\_organizer() (*amino.client.Client method*), [4](#page-7-1) accept\_organizer() (*amino.sub\_client.SubClient method*), [21](#page-24-1) accept\_wiki\_request() (*amino.sub\_client.SubClient method*), [21](#page-24-1) AccessDenied, [42](#page-45-0) AccountAlreadyRestored, [42](#page-45-0) AccountDeleted, [42](#page-45-0) AccountDisabled, [42](#page-45-0) AccountDoesntExist, [42](#page-45-0) AccountLimitReached, [42](#page-45-0) ACM (*class in amino.acm*), [3](#page-6-1) ActionNotAllowed, [43](#page-46-0) activate\_account() (*amino.client.Client method*), [4](#page-7-1) activate\_bubble() (*amino.sub\_client.SubClient method*), [21](#page-24-1) ActivateAccount, [43](#page-46-0) activity\_status() (*amino.sub\_client.SubClient method*), [21](#page-24-1) add\_influencer() (*amino.acm.ACM method*), [3](#page-6-1) add\_linked\_community() (*amino.client.Client method*), [4](#page-7-1) add\_poll\_option() (*amino.sub\_client.SubClient method*), [21](#page-24-1) add\_to\_favorites() (*amino.sub\_client.SubClient method*), [21](#page-24-1) AdminLogList (*amino.lib.util.objects.AdminLogList attribute*), [36](#page-39-1) AdminLogList (*class in amino.lib.util.objects*), [36](#page-39-1) AgeTooLow, [43](#page-46-0) AlreadyCheckedIn, [43](#page-46-0)

AlreadyPlayedLottery, [43](#page-46-0) AlreadyRequestedJoinCommunity, [43](#page-46-0) AlreadyUsedMonthlyRepair, [43](#page-46-0) amino.acm (*module*), [3](#page-6-1) amino.client (*module*), [4](#page-7-1) amino.lib.util.device (*module*), [53](#page-56-3) amino.lib.util.exceptions (*module*), [41](#page-44-1) amino.lib.util.headers (*module*), [53](#page-56-3) amino.lib.util.helpers (*module*), [53](#page-56-3) amino.lib.util.objects (*module*), [36](#page-39-1) amino.socket (*module*), [34](#page-37-1) amino.sub\_client (*module*), [21](#page-24-1) AminoIDAlreadyChanged, [43](#page-46-0) API\_ERR\_CHAT\_VVCHAT\_NO\_MORE\_REPUTATIONS, [41](#page-44-1) API\_ERR\_COMMUNITY\_USER\_CREATED\_COMMUNITIES\_VERIFY, [41](#page-44-1) API ERR EMAIL NO PASSWORD, [41](#page-44-1) API\_ERR\_INVALID\_AUTH\_NEW\_DEVICE\_LINK, [41](#page-44-1) API\_ERR\_PUSH\_SERVER\_LIMITATION\_APART, [41](#page-44-1) API\_ERR\_PUSH\_SERVER\_LIMITATION\_COUNT, [41](#page-44-1) API\_ERR\_PUSH\_SERVER\_LIMITATION\_TIME, [41](#page-44-1) API\_ERR\_PUSH\_SERVER\_LINK\_NOT\_IN\_COMMUNITY, [42](#page-45-0) apply\_avatar\_frame() (*amino.sub\_client.SubClient method*), [21](#page-24-1) apply\_bubble() (*amino.sub\_client.SubClient method*), [22](#page-25-0) AvatarFrameList (*amino.lib.util.objects.AvatarFrameList attribute*), [36](#page-39-1) AvatarFrameList (*class in amino.lib.util.objects*), [36](#page-39-1) B

BadImage, [44](#page-47-0) ban() (*amino.sub\_client.SubClient method*), [22](#page-25-0) block() (*amino.client.Client method*), [4](#page-7-1) block() (*amino.sub\_client.SubClient method*), [22](#page-25-0) Blog (*amino.lib.util.objects.Blog attribute*), [36](#page-39-1) Blog (*class in amino.lib.util.objects*), [36](#page-39-1) BlogCategoryList(*amino.lib.util.objects.BlogCategoryList*ment()(*amino.client.Client method*),[5](#page-8-0) *attribute*), [36](#page-39-1) BlogCategoryList (*class in amino.lib.util.objects*), [36](#page-39-1) BlogList (*amino.lib.util.objects.BlogList attribute*), [36](#page-39-1) BlogList (*class in amino.lib.util.objects*), [36](#page-39-1) Bubble (*amino.lib.util.objects.Bubble attribute*), [36](#page-39-1) Bubble (*class in amino.lib.util.objects*), [36](#page-39-1) BubbleConfig (*amino.lib.util.objects.BubbleConfig attribute*), [36](#page-39-1) BubbleConfig (*class in amino.lib.util.objects*), [36](#page-39-1) BubbleConfigList (*amino.lib.util.objects.BubbleConfigList* CommunityList (*amino.lib.util.objects.CommunityList attribute*), [36](#page-39-1) BubbleConfigList (*class in amino.lib.util.objects*), [36](#page-39-1) BubbleList (*amino.lib.util.objects.BubbleList attribute*), [36](#page-39-1) BubbleList (*class in amino.lib.util.objects*), [36](#page-39-1) close() (*amino.socket.SocketHandler method*), [35](#page-38-0) CommandCooldown, [45](#page-48-0) *tribute*), [36](#page-39-1) *tribute*), [37](#page-40-0) CommunityDeleted, [45](#page-48-0) CommunityDisabled, [45](#page-48-0) *attribute*), [37](#page-40-0) CommunityNeeded, [45](#page-48-0) CommunityNotFound, [46](#page-49-0)

### C

call() (*amino.socket.Callbacks method*), [34](#page-37-1) Callbacks (*class in amino.socket*), [34](#page-37-1) CannotFetchImage, [44](#page-47-0) CannotSendCoins, [44](#page-47-0) CantFollowYourself, [44](#page-47-0) CantLeaveCommunity, [44](#page-47-0) change\_guidelines() (*amino.acm.ACM method*), [3](#page-6-1) change\_module() (*amino.acm.ACM method*), [3](#page-6-1) change\_password() (*amino.client.Client method*), [4](#page-7-1) change\_sidepanel\_color() (*amino.acm.ACM method*), [3](#page-6-1) change\_welcome\_message() (*amino.acm.ACM method*), [3](#page-6-1) ChatFull, [44](#page-47-0) ChatInvitesDisabled, [44](#page-47-0) ChatMessageTooBig, [44](#page-47-0) ChatRequestsBlocked, [45](#page-48-0) ChatViewOnly, [45](#page-48-0) check\_device() (*amino.client.Client method*), [5](#page-8-0) check\_in() (*amino.sub\_client.SubClient method*), [22](#page-25-0) check\_notifications() (*amino.sub\_client.SubClient method*), [22](#page-25-0) CheckException() (*in module amino.lib.util.exceptions*), [45](#page-48-0) claim\_new\_user\_coupon() (*amino.client.Client method*), [5](#page-8-0) claim\_vc\_reputation() (*amino.sub\_client.SubClient method*), [22](#page-25-0) clear\_notifications() (*amino.sub\_client.SubClient method*), [22](#page-25-0) Client (*class in amino.client*), [4](#page-7-1)

comment() (*amino.sub\_client.SubClient method*), [22](#page-25-0) CommentList (*amino.lib.util.objects.CommentList at-*CommentList (*class in amino.lib.util.objects*), [36](#page-39-1) Community (*amino.lib.util.objects.Community at-*Community (*class in amino.lib.util.objects*), [36](#page-39-1) CommunityCreateLimitReached, [45](#page-48-0) CommunityList (*class in amino.lib.util.objects*), [37](#page-40-0) CommunityNameAlreadyTaken, [45](#page-48-0) CommunityNoLongerExists, [45](#page-48-0) CommunityStats (*amino.lib.util.objects.CommunityStats attribute*), [37](#page-40-0) CommunityStats (*class in amino.lib.util.objects*), [37](#page-40-0) CommunityStickerCollection (*amino.lib.util.objects.CommunityStickerCollection attribute*), [37](#page-40-0) CommunityStickerCollection (*class in amino.lib.util.objects*), [37](#page-40-0) configure() (*amino.client.Client method*), [5](#page-8-0) create\_community() (*amino.acm.ACM method*), [3](#page-6-1) create\_shared\_folder() (*amino.sub\_client.SubClient method*), [22](#page-25-0) create\_wiki\_category() (*amino.sub\_client.SubClient method*), [22](#page-25-0)

### D

deactivate\_bubble() (*amino.sub\_client.SubClient method*), [22](#page-25-0) decode\_sid() (*in module amino.lib.util.helpers*), [53](#page-56-3) default() (*amino.socket.Callbacks method*), [34](#page-37-1) delete\_account() (*amino.client.Client method*), [6](#page-9-0) delete\_blog() (*amino.sub\_client.SubClient method*), [22](#page-25-0) delete\_chat() (*amino.sub\_client.SubClient method*), [22](#page-25-0) delete\_comment() (*amino.client.Client method*), [6](#page-9-0) delete\_comment() (*amino.sub\_client.SubClient method*), [23](#page-26-0) delete\_community() (*amino.acm.ACM method*), [3](#page-6-1) delete\_invite\_code() (*amino.sub\_client.SubClient method*), [23](#page-26-0) delete\_message() (*amino.client.Client method*), [6](#page-9-0) delete\_message() (*amino.sub\_client.SubClient method*), [23](#page-26-0)

delete\_notification() (*amino.sub\_client.SubClient method*), [23](#page-26-0) delete\_pending\_role() (*amino.acm.ACM method*), [3](#page-6-1) delete\_wiki() (*amino.sub\_client.SubClient method*), [23](#page-26-0) DeviceGenerator (*class in amino.lib.util.device*), [53](#page-56-3) downvote\_comment() (*amino.sub\_client.SubClient method*), [23](#page-26-0) DuplicatePollOption, [46](#page-49-0)

### E

edit\_blog() (*amino.sub\_client.SubClient method*), [23](#page-26-0) edit\_chat() (*amino.client.Client method*), [6](#page-9-0) edit\_chat() (*amino.sub\_client.SubClient method*), [23](#page-26-0) edit\_community() (*amino.acm.ACM method*), [3](#page-6-1) edit\_profile() (*amino.client.Client method*), [7](#page-10-0) edit\_profile() (*amino.sub\_client.SubClient method*), [24](#page-27-0) edit\_titles() (*amino.sub\_client.SubClient method*), [24](#page-27-0) EmailAlreadyTaken, [46](#page-49-0) EmailFlaggedAsSpam, [46](#page-49-0) end\_vc() (*amino.client.Client method*), [7](#page-10-0) Event (*amino.lib.util.objects.Event attribute*), [37](#page-40-0) Event (*class in amino.lib.util.objects*), [37](#page-40-0) event() (*amino.socket.Callbacks method*), [34](#page-37-1)

### F

FailedLogin, [46](#page-49-0) FanClubList (*amino.lib.util.objects.FanClubList attribute*), [37](#page-40-0) FanClubList (*class in amino.lib.util.objects*), [37](#page-40-0) feature() (*amino.sub\_client.SubClient method*), [24](#page-27-0) FileTooLarge, [46](#page-49-0) flag() (*amino.client.Client method*), [7](#page-10-0) flag() (*amino.sub\_client.SubClient method*), [24](#page-27-0) flag\_community() (*amino.client.Client method*), [8](#page-11-0) FlagTypeNeeded, [46](#page-49-0) follow() (*amino.client.Client method*), [8](#page-11-0) follow() (*amino.sub\_client.SubClient method*), [25](#page-28-0) FromCode (*amino.lib.util.objects.FromCode attribute*), [37](#page-40-0) FromCode (*class in amino.lib.util.objects*), [37](#page-40-0)

### G

generate\_device\_info() (*in module amino.lib.util.helpers*), [53](#page-56-3) generate\_invite\_code() (*amino.sub\_client.SubClient method*), [25](#page-28-0) get\_account\_info() (*amino.client.Client method*), [8](#page-11-0)

get\_all\_users() (*amino.client.Client method*), [8](#page-11-0) get\_all\_users() (*amino.sub\_client.SubClient method*), [25](#page-28-0) get\_avatar\_frames() (*amino.client.Client method*), [8](#page-11-0) get\_best\_quiz() (*amino.sub\_client.SubClient method*), [25](#page-28-0) get\_blocked\_users() (*amino.client.Client method*), [8](#page-11-0) get\_blocked\_users() (*amino.sub\_client.SubClient method*), [25](#page-28-0) get\_blocker\_users() (*amino.client.Client method*), [9](#page-12-0) get\_blocker\_users() (*amino.sub\_client.SubClient method*), [25](#page-28-0) get\_blog\_categories() (*amino.sub\_client.SubClient method*), [26](#page-29-0) get\_blog\_comments() (*amino.client.Client method*), [9](#page-12-0) get\_blog\_comments() (*amino.sub\_client.SubClient method*), [26](#page-29-0) get\_blog\_info() (*amino.client.Client method*), [9](#page-12-0) get\_blog\_info() (*amino.sub\_client.SubClient method*), [26](#page-29-0) get\_blog\_users() (*amino.sub\_client.SubClient method*), [26](#page-29-0) get\_blogs\_by\_category() (*amino.sub\_client.SubClient method*), [26](#page-29-0) get\_bubble\_info() (*amino.sub\_client.SubClient method*), [26](#page-29-0) get\_bubble\_template\_list() (*amino.sub\_client.SubClient method*), [26](#page-29-0) get\_categories() (*amino.acm.ACM method*), [3](#page-6-1) get\_chat\_messages() (*amino.client.Client method*), [9](#page-12-0) get\_chat\_messages() (*amino.sub\_client.SubClient method*), [26](#page-29-0) get\_chat\_thread() (*amino.client.Client method*), [9](#page-12-0) get\_chat\_thread() (*amino.sub\_client.SubClient method*), [26](#page-29-0) get\_chat\_threads() (*amino.client.Client method*), [9](#page-12-0) get\_chat\_threads() (*amino.sub\_client.SubClient method*), [26](#page-29-0) get\_chat\_users() (*amino.client.Client method*), [9](#page-12-0) get\_chat\_users() (*amino.sub\_client.SubClient method*), [26](#page-29-0) get\_community\_info() (*amino.client.Client method*), [10](#page-13-0) get\_community\_stats() (*amino.acm.ACM method*), [3](#page-6-1) get\_community\_stickers() (*amino.sub\_client.SubClient method*), [27](#page-30-0)

get\_community\_user\_stats() (*amino.acm.ACM*

*method*), [3](#page-6-1) get\_eventlog() (*amino.client.Client method*), [10](#page-13-0) get\_featured\_users() (*amino.sub\_client.SubClient method*), [27](#page-30-0) get\_from\_code() (*amino.client.Client method*), [10](#page-13-0) get\_from\_deviceid() (*amino.client.Client method*), [10](#page-13-0) get\_from\_id() (*amino.client.Client method*), [10](#page-13-0) get\_hidden\_blogs() (*amino.sub\_client.SubClient method*), [27](#page-30-0) get\_influencer\_fans() (*amino.sub\_client.SubClient method*), [27](#page-30-0) get\_invite\_codes() (*amino.sub\_client.SubClient method*), [27](#page-30-0) get\_join\_requests() (*amino.acm.ACM method*), [3](#page-6-1) get\_leaderboard\_info() (*amino.sub\_client.SubClient method*), [27](#page-30-0) get\_linked\_communities() (*amino.client.Client method*), [10](#page-13-0) get\_live\_layer() (*amino.sub\_client.SubClient method*), [27](#page-30-0) get\_membership\_info() (*amino.client.Client method*), [11](#page-14-0) get\_message\_info() (*amino.client.Client method*), [11](#page-14-0) get\_message\_info() (*amino.sub\_client.SubClient method*), [27](#page-30-0) get\_notice\_list() (*amino.acm.ACM method*), [3](#page-6-1) get\_notices() (*amino.sub\_client.SubClient method*), [27](#page-30-0) get\_notifications() (*amino.sub\_client.SubClient method*), [27](#page-30-0) get\_online\_favorite\_users() (*amino.sub\_client.SubClient method*), [27](#page-30-0) get\_online\_users() (*amino.sub\_client.SubClient method*), [27](#page-30-0) get\_public\_chat\_threads() (*amino.sub\_client.SubClient method*), [27](#page-30-0) get\_quiz\_rankings() (*amino.sub\_client.SubClient method*), [27](#page-30-0) get\_recent\_blogs() (*amino.sub\_client.SubClient method*), [27](#page-30-0) get\_recent\_quiz() (*amino.sub\_client.SubClient method*), [27](#page-30-0) get\_recent\_wiki\_items() (*amino.sub\_client.SubClient method*), [27](#page-30-0) get\_saved\_blogs() (*amino.sub\_client.SubClient method*), [27](#page-30-0) get\_shared\_folder\_files() (*amino.sub\_client.SubClient method*), [27](#page-30-0) get\_shared\_folder\_info() (*amino.sub\_client.SubClient method*), [27](#page-30-0) get\_sticker\_collection()

(*amino.sub\_client.SubClient method*), [28](#page-31-0) get\_sticker\_pack\_info() (*amino.sub\_client.SubClient method*), [28](#page-31-0) get\_sticker\_packs() (*amino.sub\_client.SubClient method*), [28](#page-31-0) get store chat bubbles() (*amino.sub\_client.SubClient method*), [28](#page-31-0) get\_store\_stickers() (*amino.sub\_client.SubClient method*), [28](#page-31-0) get\_subscriptions() (*amino.client.Client method*), [11](#page-14-0) get\_supported\_languages() (*amino.client.Client method*), [11](#page-14-0) get\_ta\_announcements() (*amino.client.Client method*), [11](#page-14-0) get\_tipped\_users() (*amino.sub\_client.SubClient method*), [28](#page-31-0) get\_trending\_quiz() (*amino.sub\_client.SubClient method*), [28](#page-31-0) get\_unlinked\_communities() (*amino.client.Client method*), [12](#page-15-0) get\_user\_achievements() (*amino.sub\_client.SubClient method*), [28](#page-31-0) get\_user\_blogs() (*amino.sub\_client.SubClient method*), [28](#page-31-0) get\_user\_checkins() (*amino.sub\_client.SubClient method*), [28](#page-31-0) get\_user\_followers() (*amino.client.Client method*), [12](#page-15-0) get\_user\_followers() (*amino.sub\_client.SubClient method*), [28](#page-31-0) get\_user\_following() (*amino.client.Client method*), [12](#page-15-0) get\_user\_following() (*amino.sub\_client.SubClient method*), [28](#page-31-0) get\_user\_info() (*amino.client.Client method*), [12](#page-15-0) get\_user\_info() (*amino.sub\_client.SubClient method*), [28](#page-31-0) get\_user\_visitors() (*amino.client.Client method*), [12](#page-15-0) get\_user\_visitors() (*amino.sub\_client.SubClient method*), [28](#page-31-0) get\_user\_wikis() (*amino.sub\_client.SubClient method*), [29](#page-32-0) get\_vc\_reputation\_info() (*amino.sub\_client.SubClient method*), [29](#page-32-0) get\_wall\_comments() (*amino.client.Client method*), [13](#page-16-0) get\_wall\_comments() (*amino.sub\_client.SubClient method*), [29](#page-32-0) get\_wallet\_history() (*amino.client.Client method*), [13](#page-16-0) get\_wallet\_info() (*amino.client.Client method*), [13](#page-16-0)

get\_wiki\_categories() (*amino.sub\_client.SubClient method*), [29](#page-32-0) get\_wiki\_category() (*amino.sub\_client.SubClient method*), [29](#page-32-0) get\_wiki\_info() (*amino.sub\_client.SubClient method*), [29](#page-32-0) get\_wiki\_submissions() (*amino.sub\_client.SubClient method*), [29](#page-32-0) GetBlogInfo (*amino.lib.util.objects.GetBlogInfo attribute*), [37](#page-40-0) GetBlogInfo (*class in amino.lib.util.objects*), [37](#page-40-0) GetMessages (*amino.lib.util.objects.GetMessages attribute*), [37](#page-40-0) GetMessages (*class in amino.lib.util.objects*), [37](#page-40-0) GetSharedFolderInfo (*amino.lib.util.objects.GetSharedFolderInfo attribute*), [37](#page-40-0) GetSharedFolderInfo (*class in amino.lib.util.objects*), [37](#page-40-0) GetWikiInfo (*amino.lib.util.objects.GetWikiInfo attribute*), [37](#page-40-0) GetWikiInfo (*class in amino.lib.util.objects*), [37](#page-40-0)

### H

handle\_message() (*amino.socket.SocketHandler method*), [36](#page-39-1) handle\_socket\_message() (*amino.client.Client method*), [13](#page-16-0) Headers (*class in amino.lib.util.headers*), [53](#page-56-3) hide() (*amino.sub\_client.SubClient method*), [29](#page-32-0)

### I

IncorrectVerificationCode, [46](#page-49-0) InfluencerFans (*amino.lib.util.objects.InfluencerFans* LevelFiveRequiredToEnableProps, [48](#page-51-0) *attribute*), [37](#page-40-0) InfluencerFans (*class in amino.lib.util.objects*), [37](#page-40-0) InsufficientLevel, [47](#page-50-0) InvalidAccountOrPassword, [47](#page-50-0) InvalidAminoID, [47](#page-50-0) InvalidCodeOrLink, [47](#page-50-0) InvalidDevice, [47](#page-50-0) InvalidEmail, [47](#page-50-0) InvalidName, [47](#page-50-0) InvalidPassword, [47](#page-50-0) InvalidRequest, [48](#page-51-0) InvalidSession, [48](#page-51-0) InvalidThemepack, [48](#page-51-0) InvalidVoiceNote, [48](#page-51-0) invite\_to\_chat() (*amino.client.Client method*), [13](#page-16-0) invite\_to\_chat() (*amino.sub\_client.SubClient method*), [29](#page-32-0) invite\_to\_vc() (*amino.client.Client method*), [14](#page-17-0) invite\_to\_vc() (*amino.sub\_client.SubClient method*), [29](#page-32-0)

InviteCode (*amino.lib.util.objects.InviteCode attribute*), [37](#page-40-0) InviteCode (*class in amino.lib.util.objects*), [37](#page-40-0) InviteCodeList (*amino.lib.util.objects.InviteCodeList attribute*), [37](#page-40-0) InviteCodeList (*class in amino.lib.util.objects*), [37](#page-40-0) InviteCodeNotFound, [48](#page-51-0)

### J

join\_chat() (*amino.client.Client method*), [14](#page-17-0) join\_chat() (*amino.sub\_client.SubClient method*), [30](#page-33-0) join\_community() (*amino.client.Client method*), [14](#page-17-0) join\_video\_chat() (*amino.client.Client method*), [14](#page-17-0) join\_video\_chat\_as\_viewer() (*amino.client.Client method*), [14](#page-17-0) join\_voice\_chat() (*amino.client.Client method*), [14](#page-17-0) JoinRequest (*amino.lib.util.objects.JoinRequest attribute*), [38](#page-41-0) JoinRequest (*class in amino.lib.util.objects*), [38](#page-41-0)

### K

kick() (*amino.client.Client method*), [14](#page-17-0) kick() (*amino.sub\_client.SubClient method*), [30](#page-33-0)

### L

leave\_chat() (*amino.client.Client method*), [15](#page-18-0) leave\_chat() (*amino.sub\_client.SubClient method*), [30](#page-33-0) leave\_community() (*amino.client.Client method*), [15](#page-18-0) LibraryUpdateAvailable, [48](#page-51-0) like\_blog() (*amino.client.Client method*), [15](#page-18-0) like\_blog() (*amino.sub\_client.SubClient method*), [30](#page-33-0) like\_comment() (*amino.client.Client method*), [15](#page-18-0) like\_comment() (*amino.sub\_client.SubClient method*), [30](#page-33-0) link\_identify() (*amino.client.Client method*), [15](#page-18-0) list\_communities() (*amino.acm.ACM method*), [3](#page-6-1) LiveLayer (*amino.lib.util.objects.LiveLayer attribute*), [38](#page-41-0) LiveLayer (*class in amino.lib.util.objects*), [38](#page-41-0) login() (*amino.client.Client method*), [15](#page-18-0) login\_sid() (*amino.client.Client method*), [16](#page-19-0) logout() (*amino.client.Client method*), [16](#page-19-0) lottery() (*amino.sub\_client.SubClient method*), [31](#page-34-0) LotteryLog (*amino.lib.util.objects.LotteryLog attribute*), [38](#page-41-0) LotteryLog (*class in amino.lib.util.objects*), [38](#page-41-0)

### M

mark\_as\_read() (*amino.client.Client method*), [16](#page-19-0) mark\_as\_read() (*amino.sub\_client.SubClient method*), [31](#page-34-0) MemberKickedByOrganizer, [48](#page-51-0) Membership (*amino.lib.util.objects.Membership attribute*), [38](#page-41-0) Membership (*class in amino.lib.util.objects*), [38](#page-41-0) Message (*amino.lib.util.objects.Message attribute*), [38](#page-41-0) Message (*class in amino.lib.util.objects*), [38](#page-41-0) MessageList (*amino.lib.util.objects.MessageList attribute*), [38](#page-41-0) MessageList (*class in amino.lib.util.objects*), [38](#page-41-0) MessageNeeded, [49](#page-52-0) moderation\_history() (*amino.sub\_client.SubClient method*), [31](#page-34-0)

### N

news\_feed (*amino.lib.util.objects.Objects.Users attribute*), [38](#page-41-0) NoChatThread, [49](#page-52-0) NoCommunity, [49](#page-52-0) NoImageSource, [49](#page-52-0) NotEnoughCoins, [49](#page-52-0) NoticeList (*amino.lib.util.objects.NoticeList attribute*), [38](#page-41-0) NoticeList (*class in amino.lib.util.objects*), [38](#page-41-0) NotificationList (*amino.lib.util.objects.NotificationList* on\_image\_message() (*amino.socket.Callbacks attribute*), [38](#page-41-0) NotificationList (*class in amino.lib.util.objects*), [38](#page-41-0) NotLoggedIn, [49](#page-52-0) NotOwnerOfChatBubble, [49](#page-52-0)

## O

Objects (*class in amino.lib.util.objects*), [38](#page-41-0) Objects.Users (*class in amino.lib.util.objects*), [38](#page-41-0) on\_avatar\_chat\_end() (*amino.socket.Callbacks method*), [34](#page-37-1) on\_avatar\_chat\_not\_answered() (*amino.socket.Callbacks method*), [34](#page-37-1) on\_avatar\_chat\_not\_cancelled() (*amino.socket.Callbacks method*), [34](#page-37-1) on\_avatar\_chat\_not\_declined() (*amino.socket.Callbacks method*), [34](#page-37-1) on\_avatar\_chat\_start() (*amino.socket.Callbacks method*), [34](#page-37-1) on\_chat\_background\_changed() (*amino.socket.Callbacks method*), [34](#page-37-1) on\_chat\_content\_changed() (*amino.socket.Callbacks method*), [34](#page-37-1) on\_chat\_host\_transfered() (*amino.socket.Callbacks method*), [34](#page-37-1)

on chat icon changed() (*amino.socket.Callbacks method*), [34](#page-37-1) on\_chat\_invite() (*amino.socket.Callbacks method*), [34](#page-37-1) on\_chat\_pin\_announcement() (*amino.socket.Callbacks method*), [34](#page-37-1) on\_chat\_removed\_message() (*amino.socket.Callbacks method*), [34](#page-37-1) on\_chat\_tip() (*amino.socket.Callbacks method*), [34](#page-37-1) on\_chat\_tipping\_disabled() (*amino.socket.Callbacks method*), [34](#page-37-1) on\_chat\_tipping\_enabled() (*amino.socket.Callbacks method*), [34](#page-37-1) on\_chat\_title\_changed() (*amino.socket.Callbacks method*), [34](#page-37-1) on\_chat\_unpin\_announcement() (*amino.socket.Callbacks method*), [34](#page-37-1) on chat view only disabled() (*amino.socket.Callbacks method*), [34](#page-37-1) on\_chat\_view\_only\_enabled() (*amino.socket.Callbacks method*), [35](#page-38-0) on\_delete\_message() (*amino.socket.Callbacks method*), [35](#page-38-0) on\_group\_member\_join() (*amino.socket.Callbacks method*), [35](#page-38-0) on\_group\_member\_leave() (*amino.socket.Callbacks method*), [35](#page-38-0) *method*), [35](#page-38-0) on\_invite\_message() (*amino.socket.Callbacks method*), [35](#page-38-0) on\_screen\_room\_end() (*amino.socket.Callbacks method*), [35](#page-38-0) on\_screen\_room\_start() (*amino.socket.Callbacks method*), [35](#page-38-0) on\_sticker\_message() (*amino.socket.Callbacks method*), [35](#page-38-0) on\_strike\_message() (*amino.socket.Callbacks method*), [35](#page-38-0) on\_text\_message() (*amino.socket.Callbacks method*), [35](#page-38-0) on\_text\_message\_force\_removed() (*amino.socket.Callbacks method*), [35](#page-38-0) on\_text\_message\_removed\_by\_admin() (*amino.socket.Callbacks method*), [35](#page-38-0) on\_timestamp\_message() (*amino.socket.Callbacks method*), [35](#page-38-0) on\_user\_typing\_end() (*amino.socket.Callbacks method*), [35](#page-38-0) on\_user\_typing\_start() (*amino.socket.Callbacks method*), [35](#page-38-0) on\_video\_chat\_end() (*amino.socket.Callbacks method*), [35](#page-38-0) on\_video\_chat\_not\_answered()

(*amino.socket.Callbacks method*), [35](#page-38-0) on\_video\_chat\_not\_cancelled() (*amino.socket.Callbacks method*), [35](#page-38-0) on\_video\_chat\_not\_declined() (*amino.socket.Callbacks method*), [35](#page-38-0) on\_video\_chat\_start() (*amino.socket.Callbacks method*), [35](#page-38-0) on\_voice\_chat\_end() (*amino.socket.Callbacks method*), [35](#page-38-0) on\_voice\_chat\_not\_answered() (*amino.socket.Callbacks method*), [35](#page-38-0) on\_voice\_chat\_not\_cancelled() (*amino.socket.Callbacks method*), [35](#page-38-0) on\_voice\_chat\_not\_declined() (*amino.socket.Callbacks method*), [35](#page-38-0) on\_voice\_chat\_permission\_invite\_only() (*amino.socket.Callbacks method*), [35](#page-38-0) on\_voice\_chat\_permission\_invited\_and\_requesteddytableList (class in amino.lib.util.objects), (*amino.socket.Callbacks method*), [35](#page-38-0) on\_voice\_chat\_permission\_open\_to\_everyong&achedMaxCategories, [49](#page-52-0) (*amino.socket.Callbacks method*), [35](#page-38-0) on\_voice\_chat\_start() (*amino.socket.Callbacks method*), [35](#page-38-0) on\_voice\_message() (*amino.socket.Callbacks method*), [35](#page-38-0) on\_welcome\_message() (*amino.socket.Callbacks method*), [35](#page-38-0) on\_youtube\_message() (*amino.socket.Callbacks method*), [35](#page-38-0)

### P

PageRepostedTooRecently, [49](#page-52-0) parse\_headers() (*amino.acm.ACM method*), [4](#page-7-1) parse\_headers() (*amino.client.Client method*), [16](#page-19-0) parse\_headers() (*amino.sub\_client.SubClient method*), [31](#page-34-0) play\_quiz() (*amino.sub\_client.SubClient method*), [31](#page-34-0) play\_quiz\_raw() (*amino.sub\_client.SubClient method*), [31](#page-34-0) post\_blog() (*amino.sub\_client.SubClient method*), [31](#page-34-0) post\_wiki() (*amino.sub\_client.SubClient method*), [31](#page-34-0) promote() (*amino.acm.ACM method*), [4](#page-7-1) promotion() (*amino.sub\_client.SubClient method*), [31](#page-34-0) purchase() (*amino.sub\_client.SubClient method*), [31](#page-34-0) Q QuizAnswers (*amino.lib.util.objects.QuizAnswers attribute*), [38](#page-41-0)

QuizAnswers (*class in amino.lib.util.objects*), [38](#page-41-0)

QuizQuestionList (*amino.lib.util.objects.QuizQuestionList attribute*), [38](#page-41-0) QuizQuestionList (*class in amino.lib.util.objects*), [38](#page-41-0) QuizRanking (*amino.lib.util.objects.QuizRanking attribute*), [38](#page-41-0) QuizRanking (*class in amino.lib.util.objects*), [38](#page-41-0) QuizRankingList (*amino.lib.util.objects.QuizRankingList attribute*), [39](#page-42-0) QuizRankingList (*class in amino.lib.util.objects*), [38](#page-41-0) QuizRankings (*amino.lib.util.objects.QuizRankings attribute*), [39](#page-42-0) QuizRankings (*class in amino.lib.util.objects*), [39](#page-42-0) R RankingTableList (*amino.lib.util.objects.RankingTableList attribute*), [39](#page-42-0) [39](#page-42-0) ReachedMaxPollOptions, [50](#page-53-0) ReachedMaxTitles, [50](#page-53-0) ReachedTitleLength, [50](#page-53-0) ReasonNeeded, [50](#page-53-0) RecentBlogs (*amino.lib.util.objects.RecentBlogs attribute*), [39](#page-42-0) RecentBlogs (*class in amino.lib.util.objects*), [39](#page-42-0) register() (*amino.client.Client method*), [16](#page-19-0) reject\_join\_request() (*amino.acm.ACM method*), [4](#page-7-1) reject\_wiki\_request() (*amino.sub\_client.SubClient method*), [31](#page-34-0) remove\_influencer() (*amino.acm.ACM method*), [4](#page-7-1) remove\_linked\_community() (*amino.client.Client method*), [16](#page-19-0) RemovedFromChat, [50](#page-53-0) reorder\_featured\_users() (*amino.sub\_client.SubClient method*), [31](#page-34-0) reorder\_linked\_communities() (*amino.client.Client method*), [17](#page-20-0) repair\_check\_in() (*amino.sub\_client.SubClient method*), [31](#page-34-0) reply\_wall() (*amino.sub\_client.SubClient method*), [31](#page-34-0) repost\_blog() (*amino.sub\_client.SubClient method*), [31](#page-34-0) request\_join\_community() (*amino.client.Client method*), [17](#page-20-0) request\_verify\_code() (*amino.client.Client method*), [17](#page-20-0) RequestedNoLongerExists, [50](#page-53-0) RequestRejected, [50](#page-53-0) resolve() (*amino.socket.Callbacks method*), [35](#page-38-0)

restore() (*amino.client.Client method*), [17](#page-20-0) review\_quiz\_questions() (*amino.sub\_client.SubClient method*), [31](#page-34-0) run() (*amino.socket.SocketHandler method*), [36](#page-39-1) run\_amino\_socket() (*amino.socket.SocketHandler method*), [36](#page-39-1) run\_vc() (*amino.client.Client method*), [17](#page-20-0)

### S

search\_community() (*amino.client.Client method*), [17](#page-20-0) search\_users() (*amino.sub\_client.SubClient method*), [31](#page-34-0) send() (*amino.socket.SocketHandler method*), [36](#page-39-1) send\_action() (*amino.sub\_client.SubClient method*), [31](#page-34-0) send\_coins() (*amino.client.Client method*), [18](#page-21-0) send\_coins() (*amino.sub\_client.SubClient method*), [31](#page-34-0) send\_message() (*amino.client.Client method*), [18](#page-21-0) send\_message() (*amino.sub\_client.SubClient method*), [31](#page-34-0) ServiceUnderMaintenance, [50](#page-53-0) set\_amino\_id() (*amino.client.Client method*), [18](#page-21-0) set\_privacy\_status() (*amino.client.Client method*), [18](#page-21-0) SharedFolderFile (*amino.lib.util.objects.SharedFolderFile attribute*), [39](#page-42-0) SharedFolderFile (*class in amino.lib.util.objects*), [39](#page-42-0) SharedFolderFileList (*amino.lib.util.objects.SharedFolderFileList attribute*), [39](#page-42-0) SharedFolderFileList (*class in amino.lib.util.objects*), [39](#page-42-0) sid\_to\_ip\_address() (*in module amino.lib.util.helpers*), [53](#page-56-3) sid\_to\_uid() (*in module amino.lib.util.helpers*), [53](#page-56-3) SocketHandler (*class in amino.socket*), [35](#page-38-0) SpecifyType, [51](#page-54-0) start\_chat() (*amino.client.Client method*), [19](#page-22-0) start\_chat() (*amino.sub\_client.SubClient method*), [32](#page-35-0) start\_vc() (*amino.client.Client method*), [19](#page-22-0) startup() (*amino.socket.SocketHandler method*), [36](#page-39-1) Sticker (*amino.lib.util.objects.Sticker attribute*), [39](#page-42-0) Sticker (*class in amino.lib.util.objects*), [39](#page-42-0) StickerCollection (*amino.lib.util.objects.StickerCollection attribute*), [39](#page-42-0) StickerCollection (*class in amino.lib.util.objects*), [39](#page-42-0) StickerCollectionList (*amino.lib.util.objects.StickerCollectionList*

*attribute*), [39](#page-42-0) StickerCollectionList (*class in amino.lib.util.objects*), [39](#page-42-0) StickerList (*amino.lib.util.objects.StickerList attribute*), [39](#page-42-0) StickerList (*class in amino.lib.util.objects*), [39](#page-42-0) strike() (*amino.sub\_client.SubClient method*), [32](#page-35-0) sub\_clients() (*amino.client.Client method*), [19](#page-22-0) sub\_clients\_profile() (*amino.client.Client method*), [19](#page-22-0) SubClient (*class in amino.sub\_client*), [21](#page-24-1) submit\_to\_wiki() (*amino.sub\_client.SubClient method*), [32](#page-35-0) subscribe() (*amino.sub\_client.SubClient method*), [32](#page-35-0) subscribe\_amino\_plus() (*amino.client.Client method*), [19](#page-22-0)

### $\top$

team\_amino (*amino.lib.util.objects.Objects.Users attribute*), [38](#page-41-0) thank\_tip() (*amino.sub\_client.SubClient method*), [32](#page-35-0) Thread (*amino.lib.util.objects.Thread attribute*), [39](#page-42-0) Thread (*class in amino.lib.util.objects*), [39](#page-42-0) ThreadList (*amino.lib.util.objects.ThreadList attribute*), [39](#page-42-0) ThreadList (*class in amino.lib.util.objects*), [39](#page-42-0) TippedUsersSummary (*amino.lib.util.objects.TippedUsersSummary attribute*), [39](#page-42-0) TippedUsersSummary (*class in amino.lib.util.objects*), [39](#page-42-0) TooManyChats, [51](#page-54-0) TooManyInviteUsers, [51](#page-54-0) TooManyRequests, [51](#page-54-0) transfer\_host() (*amino.sub\_client.SubClient method*), [32](#page-35-0) transfer\_organizer() (*amino.sub\_client.SubClient method*), [32](#page-35-0) TransferRequestNeeded, [51](#page-54-0)

### U

unban() (*amino.sub\_client.SubClient method*), [32](#page-35-0) unblock() (*amino.client.Client method*), [19](#page-22-0) unblock() (*amino.sub\_client.SubClient method*), [33](#page-36-0) UnexistentData, [51](#page-54-0) unfeature() (*amino.sub\_client.SubClient method*), [33](#page-36-0) unfollow() (*amino.client.Client method*), [20](#page-23-0) unfollow() (*amino.sub\_client.SubClient method*), [33](#page-36-0) unhide() (*amino.sub\_client.SubClient method*), [33](#page-36-0) UnknownResponse, [51](#page-54-0) unlike\_blog() (*amino.client.Client method*), [20](#page-23-0)
unlike\_blog() (*amino.sub\_client.SubClient* VisitorsList (*class in amino.lib.util.objects*), [40](#page-43-0) *method*), [33](#page-36-0) unlike\_comment() (*amino.client.Client method*), [20](#page-23-0) unlike\_comment() (*amino.sub\_client.SubClient method*), [33](#page-36-0) UnsupportedEmail, [51](#page-54-0) UnsupportedLanguage, [51](#page-54-0) UnsupportedService, [51](#page-54-0) unvote\_comment() (*amino.sub\_client.SubClient method*), [33](#page-36-0) upload\_media() (*amino.client.Client method*), [20](#page-23-0) upload\_themepack\_raw() (*amino.acm.ACM method*), [4](#page-7-0) upvote\_comment() (*amino.sub\_client.SubClient method*), [33](#page-36-0) UserAchievements (*amino.lib.util.objects.UserAchievements* Wiki (*class in amino.lib.util.objects*), [40](#page-43-0) *attribute*), [39](#page-42-0) UserAchievements (*class in amino.lib.util.objects*), [39](#page-42-0) UserBannedByTeamAmino, [52](#page-55-0) UserCheckIns (*amino.lib.util.objects.UserCheckIns attribute*), [40](#page-43-0) UserCheckIns (*class in amino.lib.util.objects*), [40](#page-43-0) UserNotJoined, [52](#page-55-0) UserNotMemberOfCommunity, [52](#page-55-0) UserProfile (*amino.lib.util.objects.UserProfile attribute*), [40](#page-43-0) UserProfile (*class in amino.lib.util.objects*), [40](#page-43-0) UserProfileCountList (*amino.lib.util.objects.UserProfileCountList attribute*), [40](#page-43-0) UserProfileCountList (*class amino.lib.util.objects*), [40](#page-43-0) UserProfileList (*amino.lib.util.objects.UserProfileList* Y *attribute*), [40](#page-43-0) UserProfileList (*class in amino.lib.util.objects*), [40](#page-43-0) UserSavedBlogs (*amino.lib.util.objects.UserSavedBlogs attribute*), [40](#page-43-0) UserSavedBlogs (*class in amino.lib.util.objects*), [40](#page-43-0) UserUnavailable, [52](#page-55-0)

## V

vc\_permission() (*amino.sub\_client.SubClient method*), [33](#page-36-0) VCHeaders (*class in amino.sub\_client*), [34](#page-37-0) VcReputation (*amino.lib.util.objects.VcReputation attribute*), [40](#page-43-0) VcReputation (*class in amino.lib.util.objects*), [40](#page-43-0) VerificationRequired, [52](#page-55-0) verify() (*amino.client.Client method*), [21](#page-24-0) visit() (*amino.client.Client method*), [21](#page-24-0) visit() (*amino.sub\_client.SubClient method*), [34](#page-37-0) VisitorsList (*amino.lib.util.objects.VisitorsList attribute*), [40](#page-43-0)

vote\_poll() (*amino.sub\_client.SubClient method*), [34](#page-37-0)

## W

WallCommentingDisabled, [52](#page-55-0) wallet\_config() (*amino.client.Client method*), [21](#page-24-0) WalletHistory (*amino.lib.util.objects.WalletHistory attribute*), [40](#page-43-0) WalletHistory (*class in amino.lib.util.objects*), [40](#page-43-0) WalletInfo (*amino.lib.util.objects.WalletInfo attribute*), [40](#page-43-0) WalletInfo (*class in amino.lib.util.objects*), [40](#page-43-0) warn() (*amino.sub\_client.SubClient method*), [34](#page-37-0) Wiki (*amino.lib.util.objects.Wiki attribute*), [40](#page-43-0) WikiCategory (*amino.lib.util.objects.WikiCategory attribute*), [40](#page-43-0) WikiCategory (*class in amino.lib.util.objects*), [40](#page-43-0) WikiCategoryList (*amino.lib.util.objects.WikiCategoryList attribute*), [40](#page-43-0) WikiCategoryList (*class in amino.lib.util.objects*), [40](#page-43-0) WikiLabelList (*amino.lib.util.objects.WikiLabelList attribute*), [40](#page-43-0) WikiLabelList (*class in amino.lib.util.objects*), [40](#page-43-0) WikiList (*amino.lib.util.objects.WikiList attribute*), [41](#page-44-0) WikiList (*class in amino.lib.util.objects*), [40](#page-43-0) WikiRequestList (*amino.lib.util.objects.WikiRequestList attribute*), [41](#page-44-0) WikiRequestList (*class in amino.lib.util.objects*), [41](#page-44-0) in WrongType, [52](#page-55-0)

YouAreBanned, [52](#page-55-0)